IBM Cúram Social Program Management Versão 6.0.5

# *Guia do Cúram Provider Management*

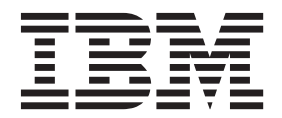

**Nota**

Antes de usar essas informações e o produto suportado por elas, leia as informações em ["Avisos" na página 61](#page-68-0)

#### **Revisado: Março 2014**

Esta edição aplica-se ao IBM Cúram Social Program Management v6.0.5 e a todas as liberações subsequentes, até que seja indicado de outra forma em novas edições.

Licensed Materials - Property of IBM.

#### **© Copyright IBM Corporation 2012, 2013.**

© Cúram Software Limited. 2011. Todos os direitos reservados.

# **Índice**

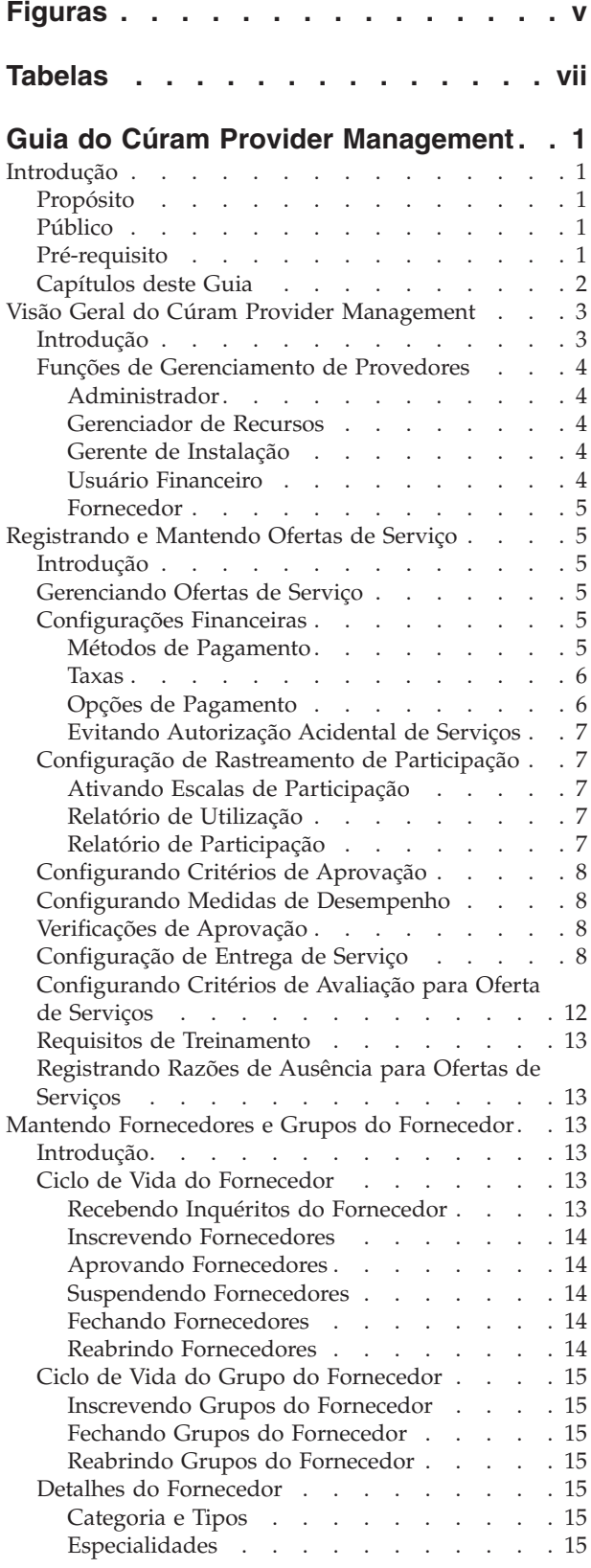

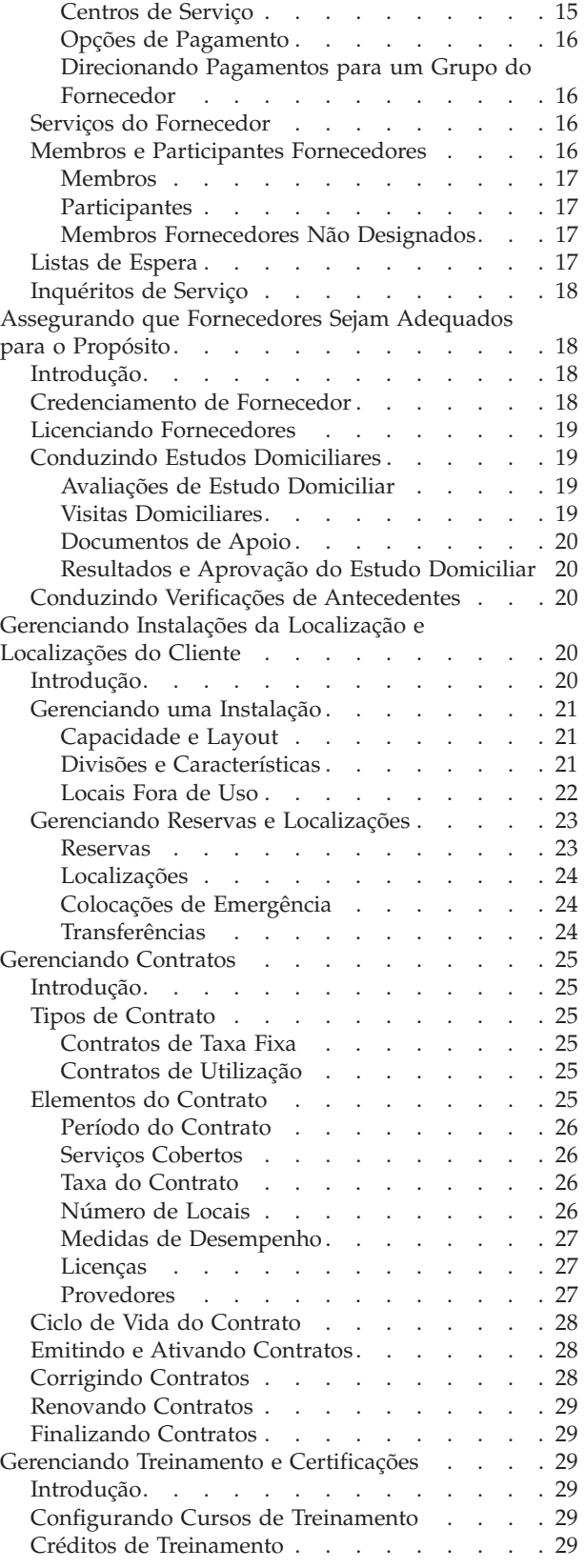

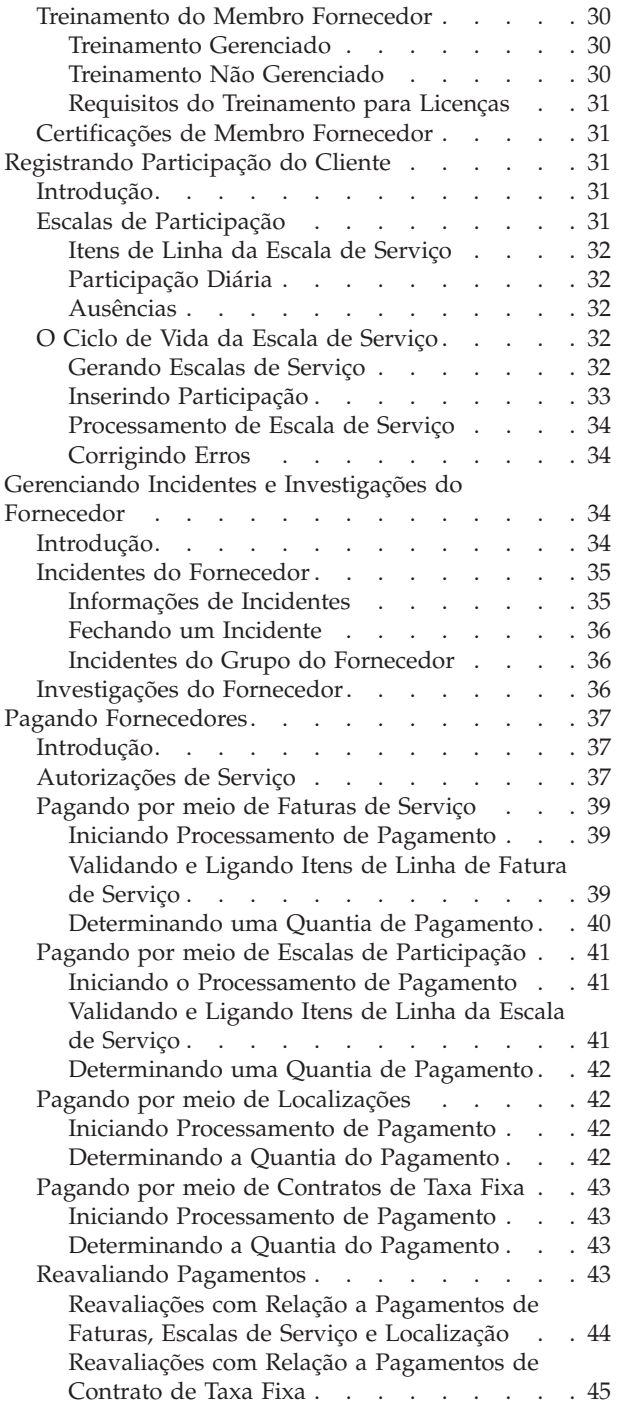

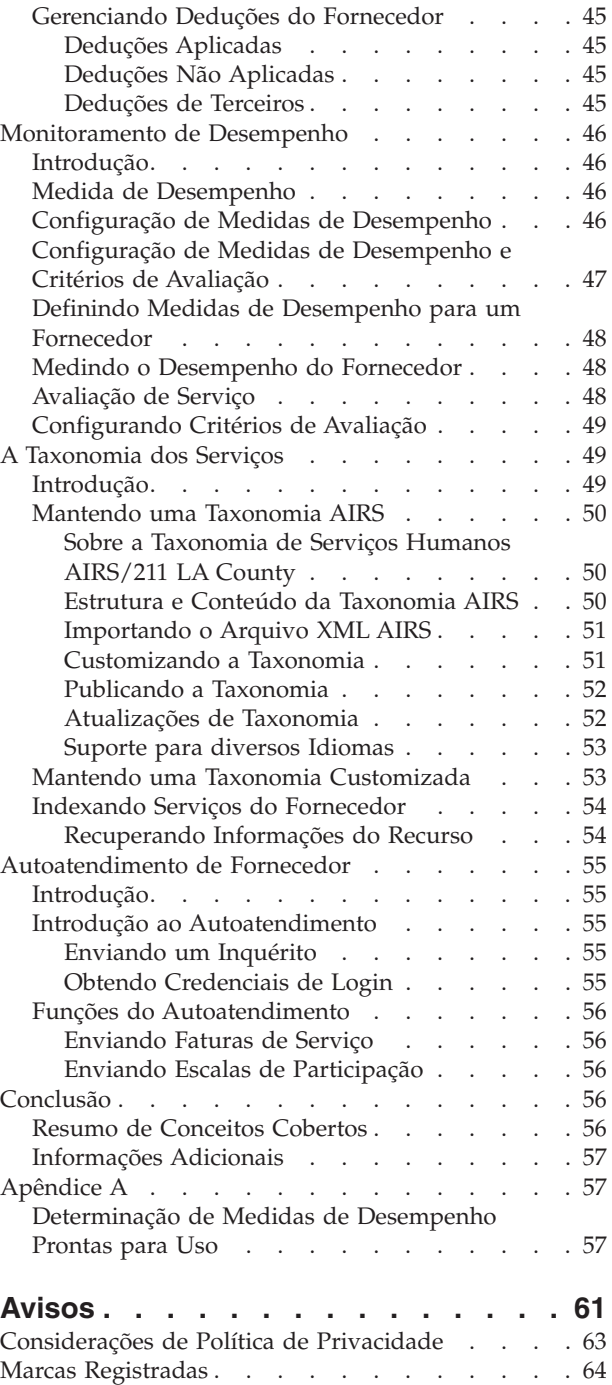

# <span id="page-4-0"></span>**Figuras**

# <span id="page-6-0"></span>**Tabelas**

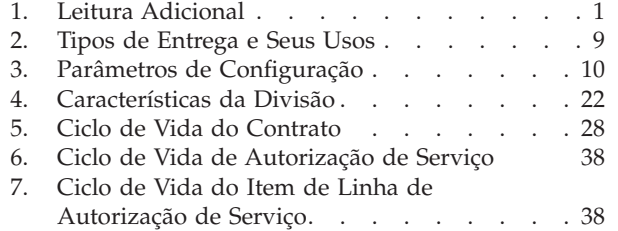

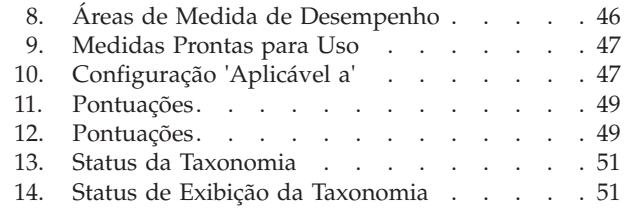

# <span id="page-8-0"></span>**Guia do Cúram Provider Management**

Provedores são organizações de terceiros que fornecem serviços aos clientes. Instalações, equipe, serviços, licenças, credenciamentos e certificações podem ser mantidos para os provedores. Informações relacionadas à entrega de serviços para os clientes também podem ser gerenciadas.

# **Introdução**

# **Propósito**

O propósito deste guia é fornecer uma visão geral do negócio do módulo corporativo do Cúram Provider Management™ (CPM). O CPM ajuda organizações Social Enterprise Management (SEM) na oferta de serviços para os clientes por meio de fornecedores terceiros.

# **Público**

Este guia destina-se a todos os leitores que desejam entender os conceitos de negócios do CPM.

# **Pré-requisito**

Supõe-se que o leitor esteja familiarizado com os objetivos básicos de uma organização SEM para atender às necessidades de seus clientes. É útil entender participantes, comunicação e processamento financeiro de casos, já que o CPM se integra a todos esses aspectos do Cúram Enterprise Framework™. A tabela abaixo descreve a leitura adicional da funcionalidade de aplicativo alavancada no CPM.

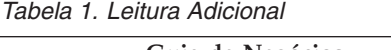

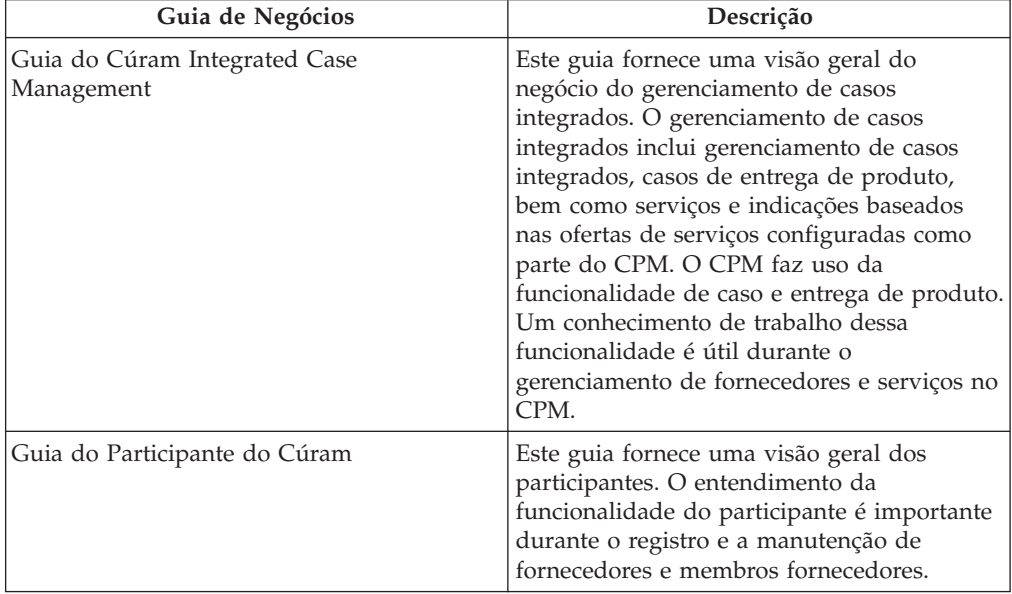

<span id="page-9-0"></span>

| Guia de Negócios               | Descrição                                                                                                    |
|--------------------------------|----------------------------------------------------------------------------------------------------|
| Guia do Cúram Financials       | Este documento fornece uma visão geral do<br>processamento financeiro dentro do<br>aplicativo. Isso inclui o processamento e a<br>manutenção de pagamentos, passivos e<br>pagamentos recebidos. O processamento<br>financeiro é um componente essencial do<br>CPM que é usado para pagar os<br>fornecedores pelos seus serviços.                                                                            |
| Guia do Cúram Investigations   | Este guia descreve a funcionalidade<br>fornecida no suporte do gerenciamento de<br>investigação. A funcionalidade de<br>investigações é usada no CPM para<br>gerenciar investigações envolvendo<br>fornecedores e membros fornecedores e os<br>clientes da organização.                                                                                                    |
| Guia do Cúram Service Planning | Este guia fornece uma visão geral do<br>negócio do Cúram Service Planning <sup>™</sup> . Isso<br>inclui uma visão geral do planejamento de<br>serviços, uma descrição de como planos de<br>serviços são estruturados, além de<br>informações sobre o gerenciamento de<br>planos de serviços. Há inúmeros recursos de<br>planejamento de serviços usados no CPM na<br>provisão de serviços para os clientes. |
| Guia do Cúram Communications   | Este guia fornece uma visão geral do<br>negócio das comunicações. A funcionalidade<br>de comunicação é usada no CPM para<br>processar, controlar e registrar comunicações<br>entre a organização e os fornecedores.                                                                                                    |

*Tabela 1. Leitura Adicional (continuação)*

## **Capítulos deste Guia**

A lista a seguir descreve os capítulos dentro deste guia:

#### **Visão Geral do Cúram Provider Management**

Este capítulo é uma introdução aos conceitos básicos do CPM, cujos detalhes serão cobertos nos futuros capítulos deste guia.

#### **Registrando e Mantendo Ofertas de Serviço**

Este capítulo fornece informações sobre a configuração de ofertas de serviços. Ele detalha configurações financeiras, critérios de aprovação e rastreamento de participação para ofertas de serviços.

#### **Mantendo Fornecedor e Grupo do Fornecedor**

Este capítulo cobre o ciclo de vida do fornecedor/grupo do fornecedor e as informações que podem ser mantidas para fornecedores/grupos de fornecedores, incluindo especialidades, categorias e tipos de fornecedor. Ele também cobre os serviços do fornecedor, centros de serviços, inquéritos de serviços e relacionamentos do fornecedor/grupo do fornecedor.

#### **Assegurando que Fornecedores Sejam Adequados para o Propósito**

Este capítulo cobre as informações sobre credenciais do fornecedor que incluem credenciamentos, licenças do fornecedor, verificações de antecedentes e estudos domiciliares.

#### <span id="page-10-0"></span>**Gerenciando Instalações da Localização e Localizações do Cliente**

Este capítulo descreve a funcionalidade para gerenciar instalações de localização, localizações e reservas. Ele também inclui colocações de emergência e transferências de clientes.

#### **Gerenciando Contratos**

Este capítulo descreve o gerenciamento de contratos do fornecedor e do grupo do fornecedor para os diferentes tipos de contrato.

#### **Gerenciando Treinamento do Fornecedor**

Este capítulo descreve o treinamento do fornecedor e como os treinamentos podem ser registrados e mantidos para fornecedores e membros fornecedores.

#### **Registrando Participação do Cliente**

Este capítulo descreve escalas de participação e seus ciclos de vida. Ele também inclui informações sobre geração de escala de serviço, gravação de participação do cliente e processamento de escala de serviço.

#### **Gerenciando Incidente e Investigações do Fornecedor**

Este capítulo descreve o gerenciamento de incidentes e investigações para fornecedores.

#### **Pagando Fornecedores**

Este capítulo descreve as várias maneiras pelas quais um fornecedor pode ser pago. Ele também inclui informações sobre reavaliações de pagamento e deduções do fornecedor.

#### **Monitoramento de Desempenho**

Este capítulo descreve quais são todas as medidas de desempenho fornecidas prontas para uso e como elas podem ser usadas para monitorar o desempenho dos fornecedores.

#### **Taxonomia de Serviços**

Este capítulo descreve a taxonomia de serviços que pode ser usada para aprimorar procuras do fornecedor e serviços do fornecedor.

#### **Autoatendimento de Fornecedor**

Este capítulo descreve a funcionalidade que permite que fornecedores visualizem seus detalhes e gerenciem alguns deles, como escalas de serviço e solicitações de fatura de serviço.

#### **Conclusão**

Este capítulo resume os conceitos de negócios no guia e fornece uma lista de guias para leitura adicional.

# **Visão Geral do Cúram Provider Management**

## **Introdução**

O foco tradicional de organizações SEM é entregar os principais benefícios para atender às necessidades de seus clientes. Uma organização pode entregar serviços secundários para abordar as razões pelas quais um cliente pode ter essas necessidades, por exemplo, um cliente pode requerer assistência social quando está fora do trabalho. Esses serviços podem ter qualquer forma, como auxílio financeiro, treinamento, suprimentos médicos ou pensão para filho. As organizações SEM em si não estão em uma posição para fornecer todos os serviços requeridos para seus clientes, já que não têm conhecimento ou recursos internamente. Portanto, elas contratam fornecedores terceiros para entregar os serviços necessários para os clientes em seu nome.

<span id="page-11-0"></span>As organizações SEM executam inúmeras funções para gerenciar seus relacionamentos e interações com fornecedores terceiros. O CPM fornece a uma organização a capacidade de administrar essas funções.

O CPM está interessado principalmente no gerenciamento do ciclo de vida do fornecedor e nas informações relacionadas a ele. Essas informações podem incluir detalhes de:

- v Instalações e serviços fornecidos;
- v Licenças, credenciamentos e certificações;
- v Equipe e outras pessoas envolvidas com o fornecedor;
- Contratos com fornecedores para entregar serviços.

Além disso, o CPM está interessado nas informações relacionadas à entrega de serviços por um fornecedor, incluindo:

- v Rastreamento de clientes localizados no fornecedor;
- v Processamento de solicitações para pagamentos de fornecedores;
- v Gravação de detalhes sobre quaisquer incidentes ou investigações envolvendo clientes e fornecedores;
- v Monitoramento da efetividade de serviços entregues.

Todos esses conceitos são descritos com detalhes nos capítulos a seguir.

## **Funções de Gerenciamento de Provedores**

As funções de usuário a seguir são definidas no CPM:

#### **Administrador**

O administrador é responsável pela gravação e manutenção de ofertas de serviços, cursos de treinamento e outras determinadas definições de configuração.

#### **Gerenciador de Recursos**

O gerenciador de recursos é a principal função no CPM. Os usuários designados a essa função terão direitos de acesso total para gerenciar fornecedores no CPM. As responsabilidades do gerenciador de recursos incluem manipulação de inquéritos do fornecedor, inscrição de fornecedores e grupos do fornecedor e aprovação de fornecedores e seus serviços.

#### **Gerente de Instalação**

O gerente de instalação é uma função de usuário interno semelhante ao gerenciador de recursos, mas com um conjunto menor de capacidades, já que geralmente ele gerencia um único fornecedor. A principal responsabilidade do gerente de instalação é gerenciar informações relacionadas a localizações e instalações de localização

Tanto gerenciadores de recursos quanto gerentes de instalação podem visualizar e manter membros fornecedores e participantes do fornecedor, informações de contato para fornecedores pelos quais são responsáveis e incidentes relacionados a fornecedores.

#### **Usuário Financeiro**

O usuário financeiro é responsável por criar faturas de serviço de fornecedores e processá-las. Apenas um usuário financeiro pode aprovar faturas de serviço.

#### **Fornecedor**

Fornecedores podem acessar seus detalhes por meio do aplicativo de autoatendimento e enviar faturas/escalas de serviço online.

## <span id="page-12-0"></span>**Registrando e Mantendo Ofertas de Serviço**

## **Introdução**

Serviços oferecidos por uma organização para seus clientes são registrados como ofertas de serviço com a organização e configurados antes de serem associados aos fornecedores. O administrador é responsável por esse processo. Após uma oferta de serviços ser registrada, ela pode ser aplicada a fornecedores por gerenciadores de recursos, onde pode receber configurações adicionais para se adequar ao fornecedor individual.

## **Gerenciando Ofertas de Serviço**

Ofertas de serviço no CPM são gerenciadas no registro de serviços por um administrador. Durante a inclusão de uma oferta de serviços no registro de serviço, uma taxa e uma unidade de medida devem ser indicadas para todas as ofertas de serviços. Serviços de localização residencial devem ter uma unidade de medida de 'local'. A unidade de medida para ofertas de serviços sem localização inclui, mas a elas não se limita, doses, tratamentos, sessões e visitas.

Um conjunto de serviços semelhantes pode ser agrupado como um grupo de serviços. Por exemplo, todos os serviços de lar adotivo temporário (lar adotivo temporário tradicional, lar adotivo temporário para necessidades especiais) podem estar em um grupo chamado serviços de lar adotivo temporário.

As ofertas de serviços podem ser procuradas pelo gerenciador de recursos com base nos critérios de procura a seguir:

- v Nome da oferta de serviços A procura retorna todas as ofertas de serviços cujo nome inclui o texto inserido. Por exemplo, se você estiver procurando filho, as ofertas de serviços com a palavra 'filho' no nome serão retornadas.
- v Unidade de medida A procura retorna todas as ofertas de serviços correspondentes à unidade de medida selecionada. Por exemplo, se a unidade de medidas de local for selecionada, todas as ofertas de serviços de localização serão retornadas.

# **Configurações Financeiras**

As configurações financeiras a seguir estão disponíveis para uma oferta de serviços.

#### **Métodos de Pagamento**

O pagamento de fornecedores pela entrega de serviços pode ocorrer por meio de diversos métodos:

- v Com base em faturas
- v Com base em informações de participação (escalas de serviço)
- v Com base em dados de localização
- v Por meio de um contrato de taxa fixa

Onde pagamentos têm que ser feitos com base em escalas de participação, quando estiver criando o serviço, o administrador deve selecionar o indicador 'Pagar com base na participação' para o serviço. Quando um fornecedor envia uma escala de

<span id="page-13-0"></span>serviço, o sistema então compara as horas planejadas de uma autorização de serviço do cliente com as horas reais que ele compareceu e faz o pagamento de acordo.

Onde pagamentos têm que ser feitos com base em dados de localização, quando estiver criando o serviço, o administrador deve selecionar o indicador 'Pagar com base na localização' para o serviço. Quando um pagamento é devido ao fornecedor, ele é feito para o número de locais ocupados durante o período de tempo especificado para o serviço.

Observe que o indicador pode ser atualizado após os serviço ser criado. Se um serviço precisar ser pago diferentemente ou se os indicadores 'Pagar com base na participação' ou 'Pagar com base na localização' estavam configurados por engano, um novo serviço com a configuração de pagamento deveria ser criado. Nenhuma configuração é necessária quando serviços têm que ser pagos com base em faturas.

#### **Taxas**

Taxas de serviços são quantias que a organização deseja pagar pelas unidades de oferta de serviços, por exemplo, a quantia a ser paga por um dia no lar adotivo temporário ou para uma sessão de treinamento. As taxas de serviço padrão podem ser configuradas para ofertas de serviços. Elas podem ser quantias fixas ou uma faixa (uma taxa mínima, uma taxa máxima ou ambas). Quando uma faixa for usada, a organização pagará com relação a todas as faturas com uma taxa unitária dentro dessa faixa configurada para o serviço.

Inúmeras taxas de serviço podem ser mantidas para uma oferta de serviços, no entanto, apenas uma taxa de oferta de serviço ativo pode ser especificada para uma oferta de serviços por um determinado período de tempo.

#### **Opções de Pagamento**

Opções de pagamento padrão podem ser configuradas pelo gerenciador de recursos para ofertas de serviços. Essas configurações de opção de pagamento são usadas para especificar como manipular solicitações excepcionais para pagamento, ou seja, quando a taxa de uma fatura fica fora da faixa de taxas definida para um serviço.

As opções de pagamento a seguir podem ser configuradas:

- v Opção de pagamento de quantia fixa: quando a quantia faturada não é igual à taxa de serviço fixa, o administrador deve selecionar se vai pagar a taxa faturada, pagar a quantia fixa configurada para o serviço ou não pagará de forma nenhuma.
- v Opção de pagamento de quantia mínima: quando a quantia faturada é menor que a quantia mínima da taxa de serviço, o administrador deve selecionar se vai pagar a taxa faturada, pagar a quantia mínima configurada para o serviço ou não pagará de forma nenhuma.
- v Opção de pagamento de quantia máxima: Quando a quantia faturada é maior que a quantia máxima da taxa de serviço, o administrador deve selecionar se vai pagar a quantia máxima configurada para o serviço ou não pagará de forma nenhuma.

Por exemplo, se a quantia fixa para o pagamento de uma oferta de serviços for \$100, mas a quantia real faturada pelo fornecedor para a oferta de serviços for \$110, a opção de pagamento escolhida para a oferta de serviços ditará o que o fornecedor receberá: \$100 para 'pagar quantia fixa', \$110 para 'pagar como faturado' ou \$0 para 'não pagar'.

### <span id="page-14-0"></span>**Evitando Autorização Acidental de Serviços**

A configuração 'Evitar Autorização via Localização' evita que uma autorização de serviço seja criada quando uma localização é feita para um serviço. Isso é necessário porque alguns serviços serão autorizados via outros meios, por exemplo, planos de serviços. Isso assegura que a autorização não seja duplicada.

# **Configuração de Rastreamento de Participação**

O CPM fornece capacidade para controlar e manter a participação do cliente em serviços do fornecedor. Isso permite que a organização assegure se clientes estão recebendo os serviços para os quais foram alocados e se os fornecedores são pagos prontamente pelos serviços que fornecem.

## **Ativando Escalas de Participação**

Administradores podem especificar se o rastreamento de participação para uma oferta de serviços está ou não ativado. A frequência de geração de escala de serviço pode ser especificada para definir a frequência em que escalas de participação devem ser enviadas, por exemplo, semanal ou mensal. Após a frequência ser configurada, uma escala de serviço para a oferta de serviços será gerada para cada dia especificado na frequência de geração de escala de serviço. O administrador também tem a opção de ativar o relatório de participação diária para um serviço. Quando ativado, ele permite que os fornecedores insiram informações de participação para cada dia que o cliente está autorizado a receber serviços, ao contrário da quantidade total de participação em um período de escala de serviço.

Os administradores também podem especificar se o rastreamento de participação é obrigatório para que um fornecedor seja pago por um serviço que está oferecendo. Isso pode ser usado junto com faturas para evitar que quaisquer faturas sejam pagas até o fornecedor ter enviado todas as escalas de serviço devidas para esse período de pagamento.

Quando uma organização quiser emitir pagamentos baseados em escala de serviço para um serviço em uma frequência diferente da frequência de pagamento para cada fornecedor, uma frequência de pagamento de participação pode ser especificada. Após ser configurado, para cada oferta de serviços para as quais a participação do cliente foi registrada e requer pagamento, o pagamento será feito para o fornecedor na data especificada.

Durante a ativação de escalas de participação, um método de relatório também deve ser escolhido. Uma descrição dos métodos disponíveis é fornecida abaixo.

## **Relatório de Utilização**

A configuração de um método de relatório de escala de serviço de oferta de serviços como 'Utilização' permite que fornecedores relatem a participação em termos de unidades de serviço atendidas. Por essa razão, o relatório de utilização deve ser usado se o fornecedor tiver que ser pago com base em escalas de participação.

## **Relatório de Participação**

A configuração de um método de relatório de escala de oferta de serviços como 'Participação' permite que fornecedores relatem se um cliente estava ou não presente em um determinado dia. Por essa razão, o serviço também deve ser configurado para suportar o rastreamento de participação diária. O administrador também pode optar por permitir que um fornecedor relate um número de horas selecionando o indicador 'Horas Ativadas'.

Serviços configurados para usar relatório de participação não podem ser pagos com base em informações de participação.

# <span id="page-15-0"></span>**Configurando Critérios de Aprovação**

Critérios de aprovação são usados para definir pré-requisitos para fornecedores fornecerem um determinado serviço. Durante a aprovação de uma oferta de serviços para um fornecedor, mensagens informativas são exibidas para avisar o gerenciador de recursos de que os critérios de aprovação necessários precisam ser atendidos. Por exemplo, se verificações de antecedentes e licença forem configuradas como critérios de aprovação para uma oferta de serviços, mensagens informativas serão exibidas detalhando os critérios de aprovação que não foram atendidos para as verificações de antecedentes e licença do fornecedor.

## **Configurando Medidas de Desempenho**

Medidas de desempenho podem ser incluídas em uma oferta de serviços no aplicativo de administração. Medidas que são marcadas como aplicáveis apenas para um fornecedor não podem ser incluídas em uma oferta de serviços. Se a medida de desempenho tiver que ser determinada com base nos resultados da avaliação de serviço, os critérios usados para determinar a medida também serão configurados. Para obter informações adicionais, consulte ["Configuração de](#page-54-0) [Medidas de Desempenho e Critérios de Avaliação" na página 47.](#page-54-0)

# **Verificações de Aprovação**

As configurações de verificação de aprovação para uma oferta de serviços determinam a porcentagem de entregas de serviço que precisa ser revisada pelo supervisor de caso. Por exemplo, uma porcentagem de verificação de aprovação pode ser configurada para um serviço de modo que 40% das entregas de serviço requeiram aprovação manual; os outros 60% serão aprovados automaticamente. O administrador também pode configurar verificações de aprovação de serviço nos níveis de usuário e de unidade de organização. Para cada nível, as verificações de aprovação podem ser definidas para todos os serviços fornecidos pelo fornecedor ou para um serviço do fornecedor individual.

As verificações de aprovação de serviço também podem ser configuradas pelo gerenciador de recursos para um fornecedor e uma oferta do fornecedor.

## **Configuração de Entrega de Serviço**

A maneira na qual um serviço deve ser entregue costuma variar de um serviço para outro. Alguns serviços, por exemplo, só são entregues durante a semana. Alguns podem ser adequados para ser entregues a diversos clientes ao mesmo tempo; alguns só são entregues a um único cliente por vez. A maneira na qual um serviço é pago pode variar entre os serviços, por exemplo, o pagamento para um serviço pode ser baseado no recibo de uma fatura ou escala de participação de um fornecedor, enquanto que o pagamento de outros serviços pode ser feito diretamente para o cliente, e não para o fornecedor.

O CPM fornece um conjunto de opções de configuração em um serviço que pode ser usado para controlar como o serviço é entregue e o processamento é usado. Valores padrão podem ser configurados para esses parâmetros, e eles são usados automaticamente quando um responsável pelo caso cria uma entrega de serviço para o serviço.

<span id="page-16-0"></span>Um administrador pode configurar um mecanismo para entregar um serviço usando um dos quatro tipos de entrega. A tabela a seguir descreve os tipos de entrega disponíveis que determinam como cada serviço é entregue e pago em nível de caso:

| Tipo de Entrega                    | <b>Uso</b>                                                                                                    |
|------------------------------------|----------------------------------------------------------------------------------------------------|
| Entrega de Produto                 | Usado para entregar um serviço que é<br>fornecido diretamente para um cliente pela<br>organização e para emitir pagamentos em<br>relação ao serviço para um cliente ou outro<br>participante, por exemplo, serviço de<br>Reembolso de Milhagem. Se esse tipo de<br>entrega for selecionado, o processamento de<br>entrega de produto será usado para<br>determinar a elegibilidade para o serviço<br>com base na evidência do cliente e para<br>emitir pagamentos para o cliente ou<br>nomeado designado. Observe que os<br>pagamentos em relação aos serviços com<br>base nesse tipo de entrega geralmente são<br>emitidos para o cliente, e o processamento<br>de fatura de CPM e de escala de<br>participação não são utilizados para esse<br>tipo de entrega. |
| Entrega de Serviço                 | Usado para entregar um serviço no qual a<br>elegibilidade para o serviço não precisa ser<br>determinada, e os pagamentos em relação ao<br>serviço geralmente são emitidos para um<br>fornecedor. Se esse tipo de entrega for<br>selecionado, o processamento financeiro de<br>CPM será usado para emitir pagamentos<br>para o fornecedor ou nomeado designado. O<br>responsável pelo caso pode registrar<br>detalhes do fornecedor terceiro, entregar o<br>serviço para o cliente e pagar o fornecedor<br>ou nomeado designado usando um dos<br>métodos a seguir: mediante recibo de fatura,<br>mediante envio de escalas de participação<br>ou por meio de contrato de taxa fixa.                                                                                |
| Entrega de Produto com Faturamento | Usado para entregar um serviço no qual a<br>elegibilidade para o serviço precisa ser<br>determinada, e os pagamentos em relação ao<br>serviço geralmente são emitidos para um<br>fornecedor com base em taxas customizadas<br>que podem mudar com o tempo devido a<br>mudanças nas circunstâncias. Se esse tipo de<br>entrega for selecionado, o processamento de<br>entrega de produto será usado para<br>determinar a elegibilidade para o serviço e<br>gerenciar evidências do cliente. Todos os<br>outros aspectos do processamento de<br>reavaliação e financeiro da entrega de<br>produto também serão utilizados, e o<br>fornecedor ou nomeado designado serão<br>pagos com base no recibo de faturas ou<br>escalas de participação.                       |

*Tabela 2. Tipos de Entrega e Seus Usos*

| Tipo de Entrega                      | <b>Uso</b>                                 |
|--------------------------------------|--------------------------------------------|
| Entrega de Serviço com Elegibilidade | Usado para entregar um serviço no qual a   |
|                                      | elegibilidade para o serviço precisa ser   |
|                                      | determinada, e os pagamentos em relação ao |
|                                      | serviço geralmente são emitidos para um    |
|                                      | fornecedor. Se esse tipo de entrega for    |
|                                      | selecionado, o processamento de entrega de |
|                                      | produto será usado para determinar a       |
|                                      | elegibilidade para o serviço e gerenciar   |
|                                      | evidências do cliente e o processamento    |
|                                      | financeiro de CPM será usado para emitir   |
|                                      | pagamentos o fornecedor ou nomeado         |
|                                      | designado usando um dos métodos a seguir:  |
|                                      | mediante recibo de fatura, mediante envio  |
|                                      | de escalas de participação ou por meio de  |
|                                      | contrato de taxa fixa.                     |

<span id="page-17-0"></span>*Tabela 2. Tipos de Entrega e Seus Usos (continuação)*

Observe que se um serviço for configurado para ser entregue com o uso de um dos tipos de entrega que usam processamento de entrega de produto, o produto correspondente também deverá ser administrativamente configurado. Para obter informações adicionais sobre como configurar um produto para ser entregue como um serviço, consulte a Seção 3.10 do Guia de Configurações do Cúram Integrated Case Management.

A tabela a seguir descreve os outros parâmetros que podem ser configurados para entrega de serviço:

*Tabela 3. Parâmetros de Configuração*.

Esta tabela descreve os parâmetros que podem ser configurados para uma entrega de serviço.

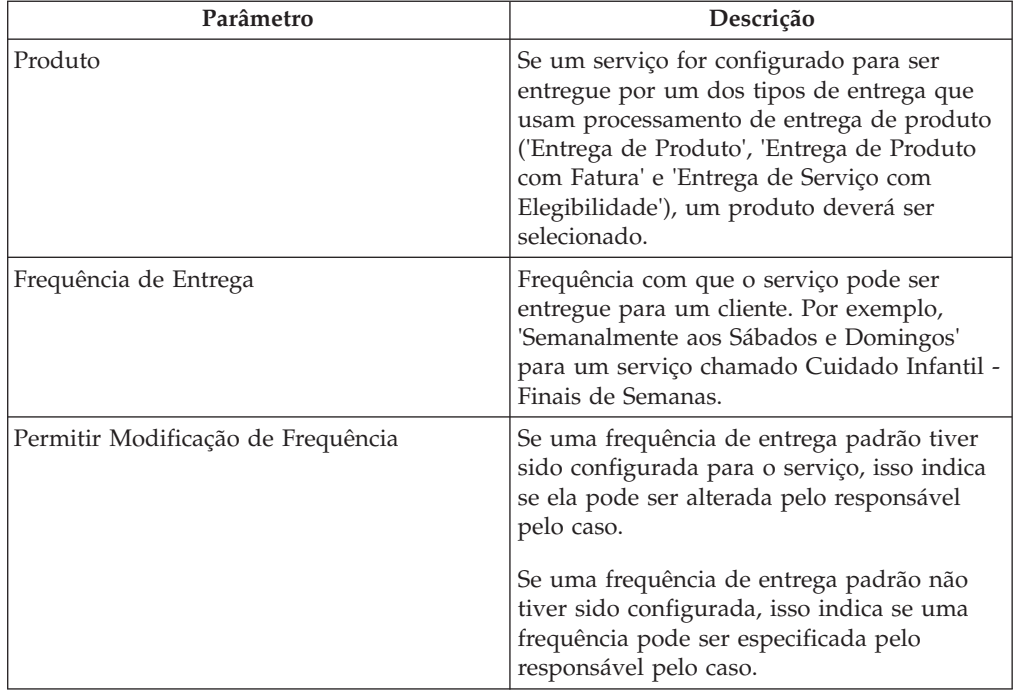

*Tabela 3. Parâmetros de Configuração (continuação)*.

Esta tabela descreve os parâmetros que podem ser configurados para uma entrega de serviço.

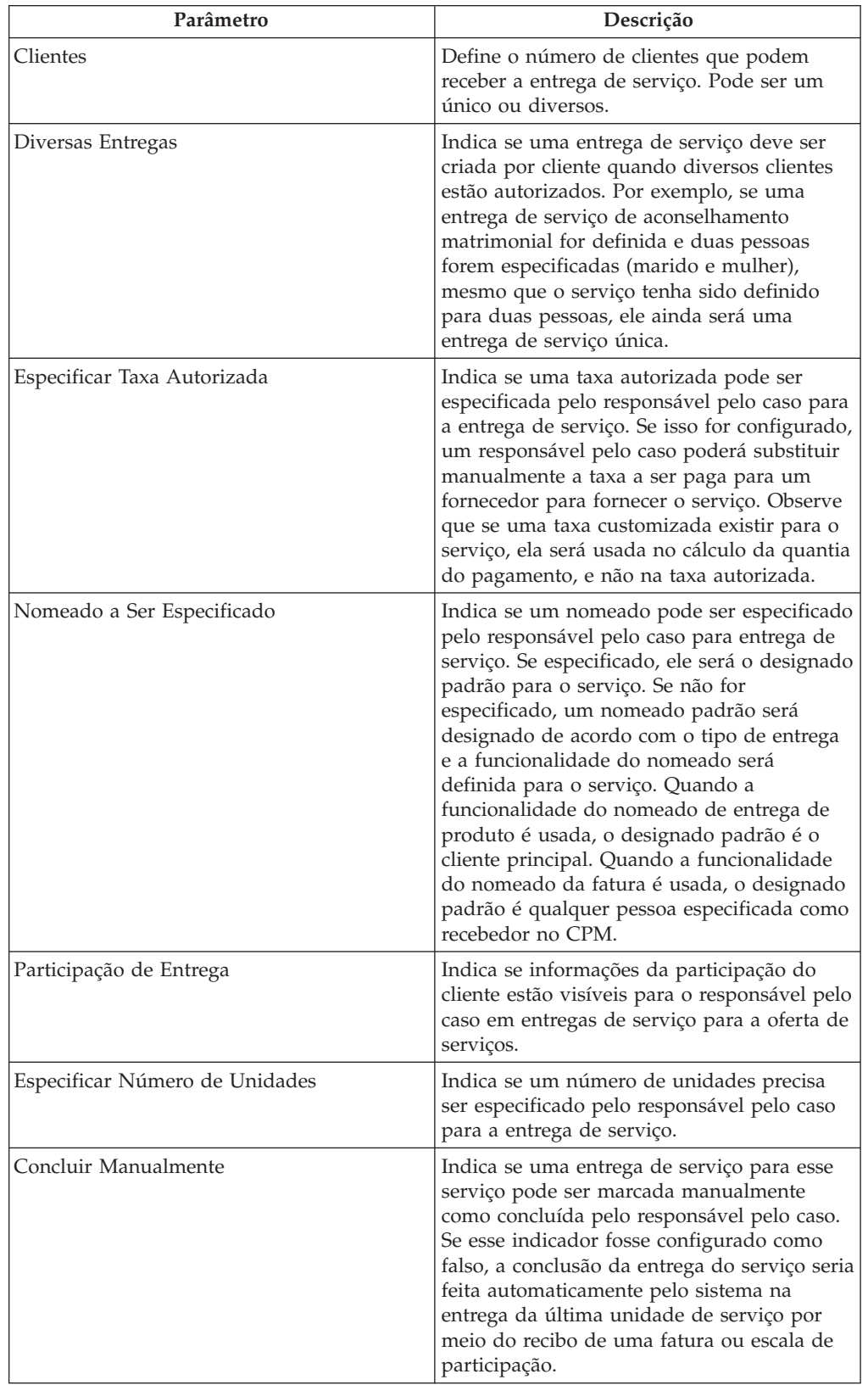

<span id="page-19-0"></span>*Tabela 3. Parâmetros de Configuração (continuação)*.

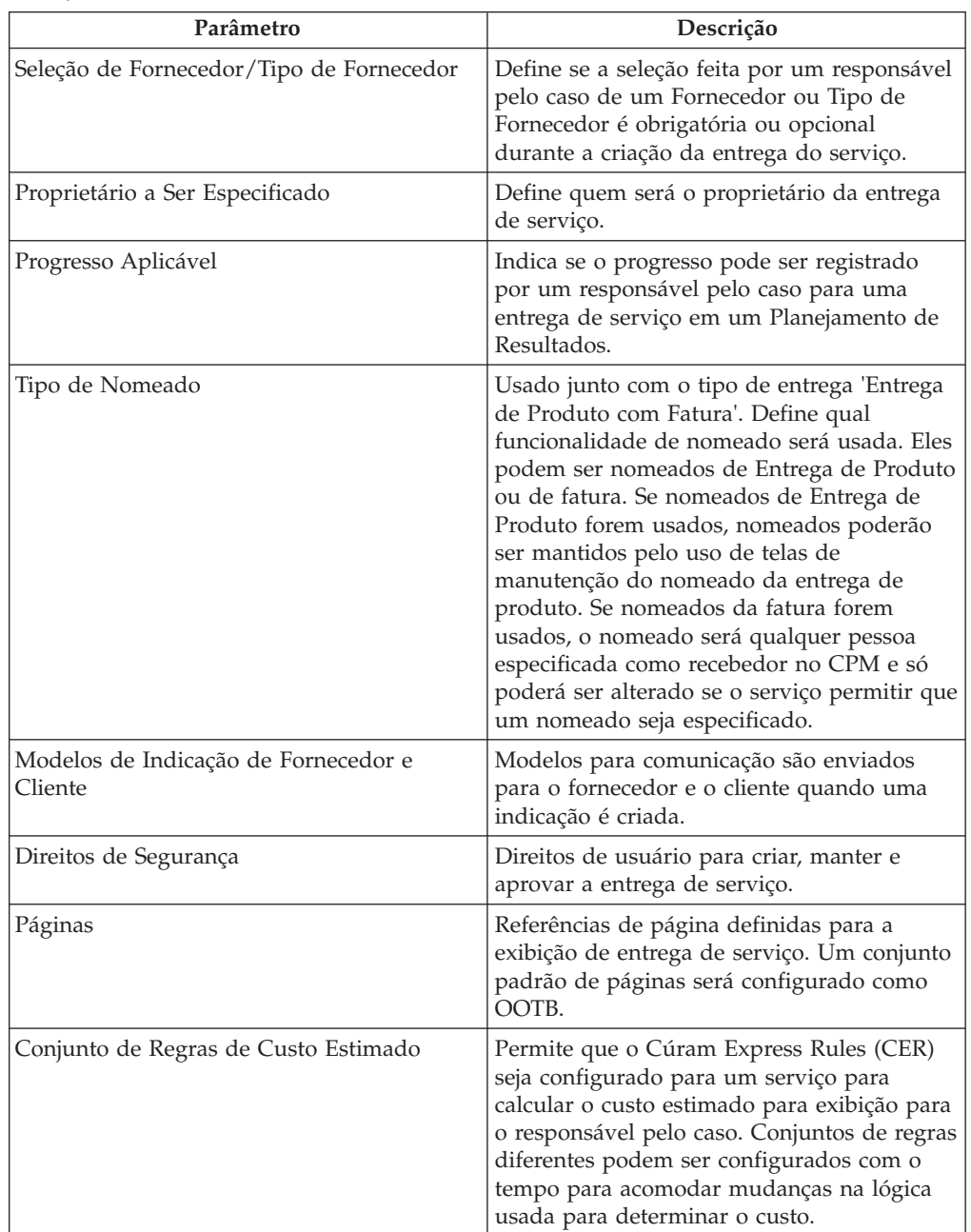

Esta tabela descreve os parâmetros que podem ser configurados para uma entrega de serviço.

# **Configurando Critérios de Avaliação para Oferta de Serviços**

A partir dos critérios de avaliação configurados, um subconjunto dos critérios pode ser relacionado a uma oferta de serviços. O conjunto de critérios relacionados depende do tipo de oferta de serviços. Respostas para esses critérios são registradas na entrega de serviço. Para obter informações adicionais sobre a entrega de serviço, consulte o Guia do Integrated Case Management.

# <span id="page-20-0"></span>**Requisitos de Treinamento**

Se fornecedores de um serviço tiverem que receber algum treinamento antes de entregar um serviço, um curso de treinamento poderá ser incluído em uma oferta de serviços como requisitos do treinamento. Se requisitos do treinamento forem especificados para uma oferta de serviços, todo treinamento marcado como obrigatório deverá ser concluído ou renunciado para todos os membros fornecedores ativos antes de o serviço poder ser incluído em um fornecedor. Se esse não for o caso, o gerenciador de recursos será avisado.

# **Registrando Razões de Ausência para Ofertas de Serviços**

Ao receber serviços dos fornecedores, um cliente pode não estar apto para atender o serviço planejado. Em alguns casos, o fornecedor pode precisar ser pago, e isso pode depender do motivo da ausência. Tais razões de ausência devem ser configuradas como 'a pagar'. Por exemplo, se um cliente perder um serviço por causa de um luto na família, e a razão da ausência for configurada como a pagar, o fornecedor será pago por essa unidade de serviço.

Da mesma forma, em alguns casos o cliente pode ser autorizado a replanejar o serviço, ou seja, o cliente não 'perde' as unidades. Essas razões de ausência devem ser configuradas como 'dedutíveis'. Isso significa que se um cliente perder uma unidade do serviço por essa razão, a autorização de serviço será atualizada de forma adequada, deduzindo uma única unidade do total de unidades autorizadas.

# **Mantendo Fornecedores e Grupos do Fornecedor**

# **Introdução**

Fornecedores são indivíduos ou organizações que entregam serviços para clientes em nome de organizações SEM. Grupos do fornecedor são organizações que têm um ou vários fornecedores (grupos associados do fornecedor) trabalhando para eles, mas que não estão diretamente envolvidos na entrega de serviços.

Fornecedores precisam ser registrados na organização. Após o registro, talvez eles precisem passar por várias verificações antes de ser aprovados para entregar serviços para os clientes da organização.

# **Ciclo de Vida do Fornecedor**

O gerenciamento de fornecedores normalmente segue uma série de etapas que estão descritas abaixo:

## **Recebendo Inquéritos do Fornecedor**

Um inquérito do fornecedor pode ser a primeira etapa para a inscrição de um fornecedor na organização. Indivíduos ou organizações interessados na entrega de serviços em nome de organizações enviam inquéritos para a organização detalhando os serviços que oferecem.

O CPM permite que os fornecedores entreguem serviços contatando diretamente a organização ou enviando o inquérito por meio do aplicativo de autoatendimento do fornecedor (consulte o capítulo 14 para obter informações adicionais sobre como enviar inquéritos por meio do aplicativo de autoatendimento do fornecedor). A organização revisa esses inquéritos e pode continuar registrando o indivíduo ou a organização como fornecedor, caso considere apropriado.

### <span id="page-21-0"></span>**Inscrevendo Fornecedores**

A inscrição de fornecedor envolve o registro do fornecedor no sistema de uma organização, junto com a captura de certas informações necessárias, como nome do fornecedor, seu endereço, seu idioma preferencial e seus métodos de pagamento e comunicação preferenciais.

A inscrição do fornecedor no CPM é conduzida por gerenciadores de recursos, que registram um fornecedor diretamente ou por meio de um inquérito do fornecedor. Após a inscrição, o gerenciador de recursos pode capturar informações adicionais sobre o fornecedor, incluindo seus locais, sua equipe, seus serviços entregues e os credenciamentos adquiridos. Os fornecedores inscritos precisam ser aprovados antes de poderem iniciar a entrega de serviços.

## **Aprovando Fornecedores**

Muitas vezes é necessário uma organização fazer certas verificações pós-inscrição para assegurar que um fornecedor seja adequado para fornecer serviços para seus clientes. Após essas verificações - que podem ser informais ou parte de um processo de aprovação formal - serem aprovadas, o fornecedor poderá ser aprovado para entregar serviços. Alternativamente, o fornecedor pode ser rejeitado se falhar no processo de aprovação.

Fornecedores rejeitados podem ser aprovados posteriormente se tomarem ações necessárias que resultem em sua aprovação no processo de aprovação.

Os critérios de aprovação para um serviço são suportados no CPM, mas não para um fornecedor.

### **Suspendendo Fornecedores**

Em certas situações, a organização pode achar necessário retirar temporariamente a titularidade de um fornecedor para fornecer serviços em seu nome. Algumas possíveis razões incluem a suspensão de uma licença profissional ou o recebimento de uma reclamação contra o fornecedor.

O CPM fornece uma funcionalidade que permite que os fornecedores sejam suspensos após serem aprovados, caso a organização encontre uma razão adequada para isso. A razão da suspensão precisa ser registrada. Os fornecedores que foram suspensos não podem ser autorizados para entregar serviços.

#### **Fechando Fornecedores**

Um fornecedor pode optar por parar a entrega de serviços para os clientes da organização. Da mesma forma, a organização pode decidir finalizar sua associação com um determinado fornecedor por alguma razão.

O CPM fornece funcionalidade que permite que o gerenciador de recursos feche um fornecedor, de modo que mais nenhum cliente seja autorizado a receber serviços dele. Por exemplo, a Creche da Carrie vem oferecendo serviços em nome da organização há cinco anos. Devido a falhas na equipe, a Creche da Carrie é forçada a fechar e notifica o gerenciador de recursos disso. O gerenciador de recursos fecha o registro do fornecedor para a Creche da Carrie.

#### **Reabrindo Fornecedores**

Fornecedores que foram encerrados podem ser reabertos para poderem entregar serviços novamente. Após a reabertura, um fornecedor precisa passar pelo processo de aprovação novamente antes de ser aprovado para entregar serviços. Por exemplo, alguns meses após o fechamento, a Creche da Carrie teve tempo para abordar a situação de sua equipe. A Creche da Carrie informa o gerenciador de

recursos que pode começar a fornecer os serviços de assistência infantil em nome da organização novamente. O gerenciador de recursos reabre o fornecedor e planeja uma visita à Carrie para assegurar que a instalação ainda esteja adequada para receber crianças antes de ser aprovada novamente pela organização.

# <span id="page-22-0"></span>**Ciclo de Vida do Grupo do Fornecedor**

Como grupos do fornecedor não estão diretamente envolvidos na entrega de serviços, eles têm um ciclo de vida diferente daquele dos fornecedores.

## **Inscrevendo Grupos do Fornecedor**

Ao contrário dos fornecedores, nenhum inquérito é criado antes de um grupo do fornecedor ser inscrito. Um grupo do fornecedor pode ser inscrito diretamente por um gerenciador de recursos, que captura todas as informações básicas, como nome do grupo do fornecedor, endereço, idioma preferencial e métodos de pagamento e comunicação preferenciais. Após serem registrados, os fornecedores podem ser incluídos no grupo do fornecedor como grupos associados do fornecedor.

## **Fechando Grupos do Fornecedor**

Os grupos do fornecedor podem ser encerrados se eles não trabalharem mais com a organização SEM.

## **Reabrindo Grupos do Fornecedor**

Grupos do fornecedor que foram encerrados podem ser reabertos pelos gerenciadores de recursos.

# **Detalhes do Fornecedor**

O Cúram Provider Management suporta a manutenção de informações sobre fornecedores. Assim como com todos os participantes, informações básicas sobre um fornecedor podem ser capturadas, incluindo números de telefone, endereços, detalhes de pagamento e método de comunicação preferencial. Além disso, as informações a seguir podem ser registradas:

## **Categoria e Tipos**

Categorias são usadas para diferenciar fornecedores com base no tipo de serviços que eles oferecem. Por exemplo, um fornecedor que fornece um serviço de lar adotivo temporário pode ter uma categoria de provedor de Lar Adotivo Temporário. O tipo é uma subcategorização da categoria. Por exemplo, uma categoria de Lar Adotivo Temporário pode ter os tipos de fornecedor Lar Adotivo Temporário Tradicional, Lar Adotivo Temporário para Tratamento ou Lar Adotivo Temporário Emergencial.

#### **Especialidades**

Especialidades do fornecedor são áreas nas quais um fornecedor tem certa experiência ou conhecimento. Elas podem incluir coisas como idiomas falados e especialização em tratamento de crianças com atraso mental. Especialidades podem ser usadas junto com os serviços requeridos para identificar um fornecedor apropriado ao autorizar ou encaminhar um cliente.

## **Centros de Serviço**

Centros de serviço são locais a partir dos quais um fornecedor pode entregar serviços sem localização. Por exemplo, um fisioterapeuta pode entregar sessões de fisioterapia em diversas clínicas. Um ou mais serviços podem ser entregues a partir de um centro de serviços.

## <span id="page-23-0"></span>**Opções de Pagamento**

Quando há uma incompatibilidade entre a taxa que um fornecedor cobra da organização e a taxa de serviço para a qual ele está registrado no sistema, um conjunto de opções de pagamento é fornecido na oferta de serviços, o que diz como o pagamento resultante deve ser tratado (consulte o capítulo 3 para obter mais detalhes sobre as opções de pagamento de oferta de serviços). As opções de pagamento configuradas para uma oferta de serviços pode ser substituída para um determinado fornecedor.

Por exemplo, se a opção de pagamento de quantia fixa para a oferta de serviço de assistência infantil estiver configurada como 'Pagar quantia fixa', mas a mesma opção de pagamento para o fornecedor estiver configurada como 'Pagar conforme fatura', o fornecedor será pago de acordo com a taxa especificada na fatura de serviço, onde a taxa da fatura é diferente da taxa de serviço aplicável.

#### **Direcionando Pagamentos para um Grupo do Fornecedor**

Conforme descrito acima, um grupo do fornecedor não está diretamente envolvido na entrega de serviço, portanto eles não são pagos pela organização por uma entrega de serviço. Porém, em alguns casos, um fornecedor pode querer direcionar todos os seus pagamentos para o grupo do fornecedor ao qual pertence. Essas informações que dizem se os pagamentos devem ser direcionados para o grupo do fornecedor podem ser configuradas no momento do estabelecimento da associação entre o fornecedor e o grupo do fornecedor. Durante a realização de pagamentos com relação a uma entrega de serviço, essa configuração é levada em consideração e a parte apropriada é paga. Um histórico dessa configuração também é mantido para estabelecer o nomeado em qualquer ponto entre um fornecedor e o grupo do fornecedor. Essas informações também são usadas em caso de uma reavaliação de pagamentos devido a uma mudança de evidência retrospectivamente, por exemplo, mudança de taxa de oferta de serviços.

## **Serviços do Fornecedor**

Fornecedores podem oferecer uma variedade de serviços selecionados no registro de serviços. Dependendo dos critérios de aprovação configurados para os serviços pela organização, os serviços para um fornecedor serão aprovados apenas quando esses critérios forem atendidos (consulte o Guia de Configurações do Cúram Provider Management para obter informações adicionais sobre os critérios de aprovação de oferta de serviços). Quando um gerenciador de recursos tentar incluir um serviço em um fornecedor que não atendeu aos critérios de aprovação para o serviço, o usuário será informado.

As taxas em que um fornecedor oferece um serviço também podem ser definidas. Conforme descrito neste guia, essa taxa terá precedência sobre a taxa definida para o serviço no registro de serviço.

Para provedores de localização, um limite de local pode ser definido para um determinado serviço na instalação do fornecedor, por exemplo, um provedor de lar adotivo temporário tem um total de quatro locais, sendo que 2 são para Lar Adotivo Temporário Tradicional e 2 para Lar Adotivo Temporário para Necessidades Especiais.

## **Membros e Participantes Fornecedores**

Um fornecedor ou grupo do fornecedor podem ter pessoas trabalhando para eles ou associadas a eles. Por exemplo, um hospital pode ter uma equipe de médicos ou enfermeiros para entregar serviços na área médica e um consultor jurídico para tratar dos afazeres jurídicos. Como essas pessoas são associadas aos negócios do

<span id="page-24-0"></span>fornecedor, a organização precisa registrar informações sobre elas. Em alguns casos, a organização pode precisar contatá-las por motivos específicos, por exemplo, o procurador de um fornecedor pode ser o contato no contrato de serviço. O CPM fornece a capacidade para registrar e modificar os relacionamentos do fornecedor com sua equipe, junto com quaisquer informações adicionais sobre eles.

#### **Membros**

O fornecedor ou os membros do grupo do fornecedor são indivíduos com relacionamentos internos significativos com o fornecedor ou grupo do fornecedor. Como os membros estão envolvidos nas entregas de serviços, as organizações podem querer manter detalhes sobre eles, como serviços que eles entregam, treinamentos e certificações que eles concluíram, outros empregos que eles tiveram e os detalhes sobre as verificações de antecedentes executadas sobre eles. Os membros podem ser registrados para um fornecedor ou grupo do fornecedor, junto com a função que eles desempenham na organização e o período durante o qual estão associados a ela.

## **Participantes**

O fornecedor ou os participantes do grupo do fornecedor são quaisquer pessoas ou grupos com relacionamentos externos com o fornecedor ou grupo do fornecedor. Eles podem, por exemplo, estar envolvidos na manutenção de contas do fornecedor com a organização ou podem ser procuradores na negociação de contratos com a organização em nome dos fornecedores/grupos do fornecedor.

## **Membros Fornecedores Não Designados**

Um membro provedor não designado é aquela pessoa que já foi um membro fornecedor, ou que poderia se tornar um membro fornecedor, mas atualmente não está associada a nenhum fornecedor ou grupo do fornecedor.

Uma organização pode querer que esses possíveis membros fornecedores passem por um programa de treinamento ou certificação para torná-los elegíveis para se tornarem membro fornecedor. A organização pode registrar os detalhes do treinamento e da certificação concluídos em qualquer lugar ou, como alternativa, oferecer o treinamento do membro não designado diretamente.

As opções a seguir podem ser mantidas para membros fornecedores não designados:

- Treinamento
- Certificações
- v Histórico de Emprego incluindo associações de fornecedor anteriores e empregos anteriores

# **Listas de Espera**

Em uma procura de fornecedores para a entrega de serviços, nem sempre o fornecedor mais adequado tem disponibilidade. Quando nenhum outro fornecedor adequado estiver disponível, um cliente pode ser colocado em uma lista de espera de fornecedor.

O CPM fornece capacidade para os responsáveis pelo caso incluírem um cliente em uma lista de espera de fornecedor. Um cliente pode ter uma espera listada para receber serviços sem localização e serviços de localização tanto para o fornecedor quando para uma oferta do fornecedor específica.

Quando um cliente é incluído na lista de espera, automaticamente é designada a ele uma posição por número de clientes existentes na lista de espera. Por exemplo, <span id="page-25-0"></span>se já houver 10 clientes (entradas) em uma lista de espera, ao novo cliente será designada a posição 11. A posição de um cliente pode ser movida para cima ou para baixo manualmente com base na prioridade constatada do cliente. Uma entrada na lista de espera também pode ter uma data de validade para evitar que entradas antigas permaneçam em uma lista por tempo indeterminado.

Um gerenciador de recursos pode procurar entradas nas listas de espera. Inúmeros critérios de procura podem ser especificados:

- v O nome do cliente
- v O status da entrada na lista de espera; por exemplo, alocado, expirado
- v A prioridade da entrada na lista de espera

Entradas na lista de espera podem ser revisadas periodicamente para verificar se o cliente deve permanecer na lista de espera ou ser removido. Isso é feito gravando uma data de revisão na entrada na lista de espera. Alternativamente, a data de revisão pode ser configurada para certo número de dias antes de a entrada na lista de espera expirar.

Quando um fornecedor tiver recursos disponíveis para entregar um serviço, o primeiro cliente na lista de espera poderá ser removido dessa lista de espera. No caso de serviços de localização, após um local se tornar disponível, o responsável pelo caso poderá alocar o local para um cliente. Dependendo do período do serviço, uma reserva (se o período de serviço for no futuro) ou uma localização serão criadas quando o cliente da espera listada for alocado para um local. Após o cliente ser alocado para um local, a entrada na lista de espera será automaticamente marcada como 'Alocado'.

## **Inquéritos de Serviço**

Inquéritos de serviço são inquéritos feitos pelos responsáveis pelo caso para saber se um fornecedor pode fornecer um serviço especificado por um determinado período de tempo. Isso pode ser feito por telefone, email, web ou correio, dependendo da preferência registrada do fornecedor. A resposta do fornecedor é registrada com relação ao inquérito. Dependendo da resposta do fornecedor, o responsável pelo caso pode autorizar uma entrega de serviço com o fornecedor.

# **Assegurando que Fornecedores Sejam Adequados para o Propósito**

#### **Introdução**

Assegurar que fornecedores sejam qualificados para entregar serviços para clientes é um requisito chave das organizações SEM. Além da gravação de treinamento e certificação para membros fornecedores, o CPM fornece vários outros meios pelos quais um gerenciador de recursos pode capturar as credenciais de um fornecedor, que são descritos com detalhes neste capítulo.

## **Credenciamento de Fornecedor**

Para algumas categorias de fornecedor, é útil ou necessário ter um reconhecimento formal em forma de credenciamento de uma organização de terceiros. Ser acreditado pode significar a adequação do fornecedor para fornecer serviços ou pode ser uma evidência de que ele passou por alguns procedimentos de qualificação padrão.

O CPM suporta a manutenção de credenciamentos para fornecedores, incluindo a adição de uma data de início e de uma data de validade.

# <span id="page-26-0"></span>**Licenciando Fornecedores**

Uma licença é uma autorização ou uma permissão que os fornecedores podem precisar ter para operar ou entregar certos serviços em nome de uma organização. As licenças podem ser emitidas pela organização ou por terceiros, como um comitê de licenciamento de um lar adotivo temporário ou um comitê de licenças do contratado.

Uma licença pode cobrir um ou mais dos serviços do fornecedor e é válida por um período de tempo especificado. Para ser válida, uma licença deve ser aprovada por um gerenciador de recursos. Mesmo se um gerenciador de recursos rejeitar inicialmente a licença, ela poderá ser aprovada no futuro. Quando uma licença está prestes a ser renovada, o gerenciador de recursos pode optar por renová-la ou, alternativamente, inserir um motivo de falta de conformidade, como 'Problemas de segurança identificados' ou 'Falha na verificação de antecedentes'.

A aprovação de uma licença pode ser dependente da conclusão de certo treinamento por parte do fornecedor. Se requisitos do treinamento forem especificados para uma licença, todo treinamento marcado como obrigatório deverá ser concluído ou renunciado para todos os membros fornecedores ativos. Se esse não for o caso, o gerenciador de recursos será avisado antes de a licença poder ser aprovada.

Uma licença do fornecedor pode ser suspensa a critério do gerenciador de recursos. Por exemplo, o gerenciador de recursos recebe uma reclamação sobre um provedor de lar adotivo temporário. A reclamação diz que o fornecedor está violando regras de segurança. O gerenciador de recursos examina as reclamações e suspende a licença do lar adotivo temporário do fornecedor.

# **Conduzindo Estudos Domiciliares**

O propósito de um estudo domiciliar é verificar se as instalações do fornecedor são apropriadas para as ofertas de serviços que ele deseja entregar. Geralmente os estudos domiciliares são feitos por um gerenciador de recursos como parte do processo de aprovação para os fornecedores de serviços de localização, mas também podem ser repetidos em intervalos após a aprovação para assegurar que as normas estejam sendo preservadas.

Algumas das informações que podem ser capturadas como parte da aprovação do estudo domiciliar são mencionadas abaixo.

## **Avaliações de Estudo Domiciliar**

Uma avaliação para um fornecedor pode variar com base nas ofertas de serviços sendo entregues. Por exemplo, um fornecedor que deseja oferecer um serviço de assistência infantil passaria por uma avaliação de inspeção de incêndio para descartar riscos de segurança. O resultado dessa avaliação seria aprovação, falha ou aprovação condicional. Uma aprovação condicional ocorre quando o gerenciador de recursos é aprovado em uma avaliação de seu entendimento de que algumas ações posteriores devem ser tomadas pelo fornecedor. Isso é registrado como uma ação corretiva para a avaliação. Por exemplo, a avaliação de segurança de um fornecedor como parte de um estudo domiciliar é aprovada, mas sob a condição de que o fornecedor repare deck do pátio danificado no segundo nível da casa.

## **Visitas Domiciliares**

Visitas domiciliares geralmente são conduzidas pelo gerenciador de recursos. É nessas visitas de estudo domiciliar que a maioria das avaliações é conduzida. Elas <span id="page-27-0"></span>envolvem uma ou mais entrevistas na casa ou na organização do fornecedor. A data em que a entrevista foi conduzida é capturada, junto com o nome do membro ou participante do fornecedor. Uma narrativa da entrevista também é capturada pelo entrevistador para referência futura.

#### **Documentos de Apoio**

Documentos de apoio podem ser criados com o uso de modelos Microsoft® Word e anexados ao relatório de estudo domiciliar do fornecedor. Os modelos Microsoft Word devem ser criados com o uso da funcionalidade de modelo de comunicação do aplicativo. Um modelo Estudo Domiciliar de amostra Microsoft Word é fornecido, OOTB.

#### **Resultados e Aprovação do Estudo Domiciliar**

Mediante a conclusão de um estudo domiciliar, um gerenciador de recursos envia o resultado recomendado para aprovação do supervisor do gerenciador de recursos. O supervisor do gerenciador de recursos pode aprovar o estudo domiciliar, rejeitá-lo ou enviá-lo de volta para outra revisão.

Um histórico de status de estudo domiciliar captura os vários estados durante o ciclo de vida do processo de aprovação do estudo domiciliar. Quando a aprovação falha devido à falta de conformidade, essa razão é registrada.

## **Conduzindo Verificações de Antecedentes**

Os membros fornecedores podem passar por verificações de antecedentes. Exemplos de verificações de antecedentes são investigações criminais, serviços de proteção à criança e verificações de armas de fogo. Uma verificação de antecedentes pode ser configurada para um período de tempo. Quando o período de tempo expira, o gerenciador de recursos pode conduzir outra verificação e atualizar o registro do fornecedor com os novos resultados. Por exemplo, uma verificação de antecedentes sobre um funcionário indica que ele teve uma condenação a pena leve 2 anos atrás. O gerenciador de recursos registra essas informações e configura seu status como 'falha'. O gerenciador de recursos pode registrar o motivo da falha como 'condenação criminal'.

# **Gerenciando Instalações da Localização e Localizações do Cliente**

## **Introdução**

Alguns serviços oferecidos por uma organização requerem que clientes sejam colocados em uma instalação como lar adotivo temporário, abrigo ou centro de detenção. A gravação dessas informações é obrigatória para se controlar o paradeiro dos clientes; ou, em alguns casos, ela é usada como base para a realização de pagamentos para fornecedores.

A funcionalidade de gerenciamento de instalação e localização no CPM permite que a organização:

- v Registre a capacidade do fornecedor e controle a disponibilidade do local continuamente
- v Defina o layout da instalação
- v Configure características da divisão
- v Gerencie localizações e reservas, incluindo transferências de clientes
- v Posicione os clientes em situações emergenciais

Esses conceitos serão descritos com detalhes neste capítulo.

# <span id="page-28-0"></span>**Gerenciando uma Instalação**

## **Capacidade e Layout**

Para poder controlar os locais disponíveis de um fornecedor, uma organização especifica a capacidade do fornecedor durante a inscrição.

O número total de clientes que uma instalação do fornecedor pode acomodar na teoria a qualquer momento é representado por sua capacidade física. No entanto, nem todos esses locais podem estar disponíveis para uso pela organização. A capacidade designada pode então ser usada para registrar o número de locais que podem ser usados de fato. Portanto, a capacidade designada é aquela de um fornecedor que está disponível para a organização em circunstâncias normais. Por exemplo, uma creche pode ter uma capacidade física de 12 camas, mas alocou apenas 10 camas para a organização; portanto, a capacidade designada para esse fornecedor será 10.

#### **Divisões e Características**

O layout da instalação consiste em divisões e locais. Divisões são unidades de locais logicamente agrupados que podem ser usados para representar locais físicos, como uma sala ou uma construção. Isso permite a gravação da estrutura da instalação do fornecedor, um rastreamento de localizações mais exato e a configuração de características de localização para divisões.

Uma divisão pode conter divisões filha e/ou um grupo de locais para um fornecedor. Por exemplo, o Centro de Detenção Lake County tem capacidade física de 40 locais divididos em dois prédios. Cada prédio tem cinco andares com dois quartos cada. Cada quarto tem duas camas. Cada prédio é uma divisão contendo cinco divisões filha, uma para cada andar. Cada divisão de andar, por sua vez, tem duas divisões filha, uma para cada quarto. Essas divisões de sala contêm dois locais para representar as camas. Ao definir os diferentes níveis como divisões, um usuário pode visualizar detalhes da localização para cada uma delas e definir características.

Alguns fornecedores podem querer limitar os clientes em uma instalação ou sala a um determinado grupo demográfico, por exemplo, uma sala pode ser apenas para mulheres ou para crianças com idade entre 3 e 10 anos.

Para facilitar isso, o CPM permite que o usuário defina características para cada divisão. Essas características são usadas por um módulo de solução que interage com o CPM para localizar um local apropriado para o cliente, correspondendo às características do cliente com as definidas para a divisão. A tabela a seguir descreve as características que são fornecidas prontas para uso no CPM:

#### <span id="page-29-0"></span>*Tabela 4. Características da Divisão*.

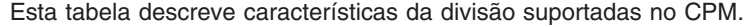

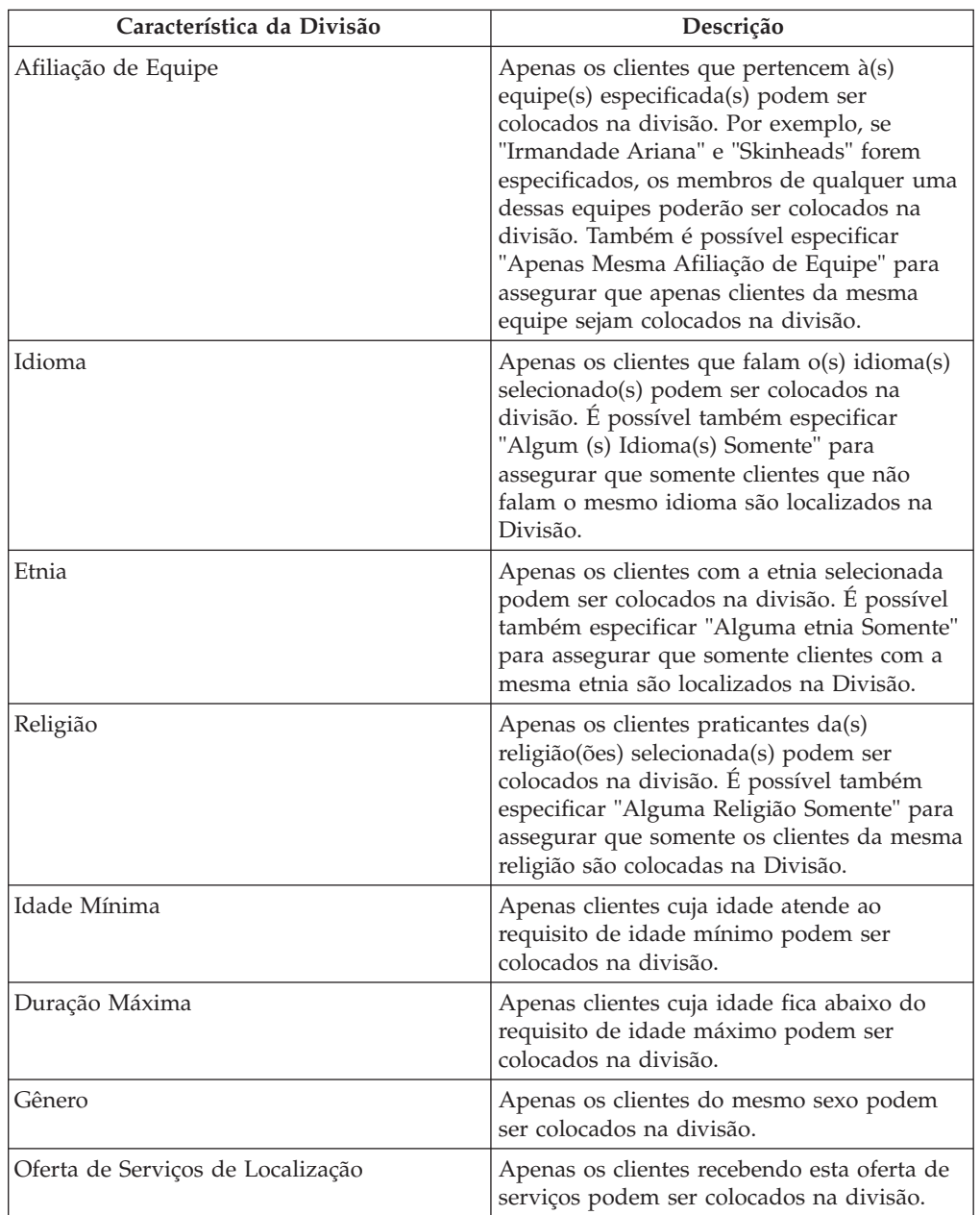

Observe que as propriedades de aplicativos existem para ambas as etnia e religião que são usadas para indicar se estas características podem ser mantidas para uma Divisão dentro do Gerenciamento de Provedores. Por padrão, ambas as propriedades estão desativadas. Para um usuário definir estas características para uma Divisão, elas devem ser ativadas por um administrador. Para mais informações nas propriedades de requisição do CPM, consulte o Guia de Configuração do Gerenciamento de Provedores.

#### **Locais Fora de Uso**

Pode haver períodos em que um local ou uma divisão podem não estar disponíveis para localização do cliente por alguma razão, por exemplo, renovação <span id="page-30-0"></span>ou reparo. O CPM fornece uma instalação para marcar um local/todos os locais em uma divisão como fora de uso para que não fiquem disponíveis para seleção durante a localização de um cliente.

Por exemplo, o Centro de Detenção de Lake County fornece serviços de detenção de clientes para a organização. Acontece um incêndio em uma das salas, que fica totalmente danificada, o que a torna indisponível para ocupação. Os atuais ocupantes dessa sala são levados para uma instalação diferente. O fornecedor informa a organização de que a sala não pode ser usada porque está sendo reparada. O gerenciador de recursos marca todos os locais (todas as camas na sala) como fora de uso, especificando a razão como "Em Reparo". Os locais não podem mais ser selecionados para colocar clientes. Quando a sala estiver pronta para ocupação, o gerenciador de recursos marcará todos os locais para uso e as salas ficarão disponíveis novamente para localização do cliente.

## **Gerenciando Reservas e Localizações**

Quando um provedor de localização é inscrito e aprovado, os responsáveis pelo caso se tornam aptos para alocar clientes para o fornecedor, resultando em reservas ou localizações.

#### **Reservas**

Quando um cliente é autorizado para receber um serviço no futuro, o responsável pelo caso pode alocar um local para o cliente para um período no futuro. Isso é chamado de reserva e é bastante semelhante a uma reserva em um sistema de registro de hotel.

O processo de reserva geralmente começa com um responsável pelo caso procurando locais disponíveis para um determinado período. Quando um local é localizado em um fornecedor adequado, a reserva pode ser criada para o cliente. Como uma reserva representa uma localização futura em potencial, e não uma localização em si, ela não pode começar em uma data atual ou passada.

Assim como os hóspedes de um hotel precisam efetuar o registro de entrada quando chegam para usarem a reserva, a reserva no CPM precisa ser convertida em localização quando o cliente chega à instalação e se encontra no fornecedor. A criação de uma localização a partir de uma reserva é um processo manual que pode ser feito pelo gerenciador de recursos, gerente de instalação ou responsável pelo caso.

Para assegurar que informações de localização conflitantes não sejam criadas, inúmeras verificações acontecem no CPM quando uma localização é criada ou uma localização existente é modificada:

- v Quando há reservas com sobreposição com relação a outros locais para o mesmo cliente, é solicitado que o usuário confirme se elas devem ser canceladas.
- v Quando há uma reserva com sobreposição no mesmo local para um cliente diferente, é solicitado que o usuário confirme se ela deve ser cancelada para acomodar a localização nova/modificada.

Também é oferecida flexibilidade na hora da confirmação da reserva. O período pode ser alterado e o local pode ser selecionado, caso ainda não tenha sido selecionado durante a criação da reserva. Se não existirem locais adequados, um local emergencial é criado na divisão de mais alto nível da instalação, resultando em uma colocação de emergência.

<span id="page-31-0"></span>Uma reserva também pode ser cancelada se for considerada inválida ou se o cliente for colocado em outro fornecedor. Uma reserva expira automaticamente se o cliente não comparecer à instalação do fornecedor. Isso acontece quando a reserva termina ou a data de expiração é atingida. A data de expiração é derivada da inclusão do número de dias especificados para o Período de Cortesia até a data de início da reserva. Quando uma reserva é atualizada, o responsável pelo caso que criou a reserva é notificado automaticamente.

#### **Localizações**

Quando um cliente autorizado para receber um serviço de localização chega para receber o serviço, o responsável pelo caso aloca um local para o cliente. Essas informações são registradas como uma localização. A localização pode ser para um período definido para o qual o serviço precisa ser entregue ou por um período contínuo sem data de encerramento.

Se houver alguma mudança no período de localização, o responsável pelo caso ou gerenciador de recursos poderá atualizar a localização. Se a localização foi atualizada pelo gerenciador de recursos, o responsável pelo caso que criou a localização será notificado.

#### **Colocações de Emergência**

Quando um fornecedor deseja acomodar um cliente que precisa de uma colocação urgente, mesmo que não haja locais disponíveis com o fornecedor no sistema, uma colocação de emergência pode ser criada. Isso pode acontecer quando um responsável pelo caso deseja colocar uma criança com um irmão, ou quando um fornecedor está muito próximo do local do cliente e pode arranjar uma cama extra para o cliente temporariamente.

O CPM suporta isso permitindo a criação de um local até ou acima da capacidade designada do fornecedor. Quando o fornecedor tem um local disponível designado, o cliente pode ser transferido para esse local e o local emergencial é encerrado. Por exemplo, Joan é uma menina de cinco anos que foi gravemente abusada por seus pais. Seu caso é trazido para a organização, que decide fazer imediatamente a retirada da criança do seio familiar. Não há locais disponíveis em nenhuma família de lar adotivo temporário registrada (fornecedor) para Joan. No entanto, o responsável pelo caso chama alguns fornecedores e, entre eles, uma família concorda em abrigar a criança. O responsável pelo caso cria uma colocação de emergência com a família, que cria um local emergencial. Alguns dias depois, um local fica disponível em um lar adotivo preferencial. Joan é levada para o local disponível e o local emergencial é encerrado.

#### **Transferências**

Clientes costumam se mudar com frequência entre locais na instalação do fornecedor. Isso pode ser necessário quando o local atual não é mais adequado ou não está mais disponível para o cliente ou quando há um local mais adequado disponível para ele.

O CPM fornece uma funcionalidade para transferências de clientes dentro de uma instalação do fornecedor. Isso requer a atualização das informações de localização do cliente. Por exemplo, os Serviços de Detenção Lake County são registrados para fornecer serviços de detenção de cliente para a organização. Os serviços de detenção são fornecidos em quatro prédios em um campus, que são configurados como divisões com celas dentro de cada prédio, incluídas como locais. Durante uma noite, ocorre um disparo acidental que danifica o Prédio 2. Há 15 presos no Prédio 2 que são levados para o Prédio 1. O fornecedor informa a organização

sobre a transferência de clientes. O gerenciador de recursos atualiza as localizações transferindo todos os clientes do Prédio 2 (divisão) para o Prédio 1 (divisão).

# <span id="page-32-0"></span>**Gerenciando Contratos**

# **Introdução**

É comum para agências de saúde e serviços humanos firmarem acordos contratuais com provedores de serviços terceiros, expondo os termos sob os quais esses fornecedores podem entregar serviços para os clientes da agência. Agências firmam contratos com fornecedores principalmente pelas razões a seguir:

- v monitorar a qualidade da entrega de serviço
- v monitorar o desempenho do fornecedor
- v controlar custos e gerenciar de perto a entrega de serviço

Um fornecedor ou grupo do fornecedor (em nome dos fornecedores) podem firmar um contrato com a agência para entregar serviços para os clientes. Um gerenciador de recursos supervisiona a criação e o gerenciamento dos contratos com fornecedores e grupos do fornecedor.

# **Tipos de Contrato**

O CPM suporta dois tipos de contratos: contratos de taxa fixa e contratos de utilização. As seções a seguir fornecem uma visão geral desses dois tipos de contratos, termos do contrato e ciclo de vida do contrato.

#### **Contratos de Taxa Fixa**

Um contrato de taxa fixa pode ser definido como contrato formal entre a agência e o fornecedor ou grupo do fornecedor para o pagamento de uma quantia fixa especificada no momento em que o contrato é negociado. A quantia a ser paga não depende do volume de serviços entregues e é paga em uma frequência específica. Por exemplo, um contrato de taxa fixa pode ser configurado reservando cinco locais na creche por \$500 por mês. O fornecedor recebe essa quantia independentemente do número de locais ocupados na creche.

#### **Contratos de Utilização**

Um contrato de utilização, em contraste com o contrato de taxa fixa, é um acordo para a realização de pagamentos com base no volume de serviços entregues pelo fornecedor. A quantia paga para cada unidade entregue é conforme a taxa de serviço estabelecida no contrato. Por exemplo, o contrato pode atestar que o fornecedor entregará um serviço de fisioterapia a uma taxa de \$100 para cada unidade entregue. Portanto, para cada sessão do serviço de fisioterapia entregue pelo fornecedor dentro do período do contrato, a agência pagará \$100. As taxas definidas no contrato de utilização são usadas para fazer pagamentos com relação às faturas e escalas de serviço enviadas pelo fornecedor.

## **Elementos do Contrato**

Um contrato de entrega de serviços para os clientes de uma agência tem inúmeros elementos comuns, como período durante o qual ele é válido, uma lista de serviços cobertos e os detalhes das taxas sendo pagas.

Os contratos do fornecedor no CPM incluem inúmeros desses elementos, que serão explicados um por um nas seções a seguir.

## <span id="page-33-0"></span>**Período do Contrato**

Definir um período finito para um contrato ajuda as agências a revisar os resultados da contratação, como desempenho do fornecedor e efetividade do programa. Os períodos do contrato também podem ser síncronos com o procedimento de orçamento da agência com relação à quantia gasta em provisões de serviços. Portanto, as datas de início e de encerramento devem ser especificadas para um contrato para definir o período de validade dos termos a serem respeitados pelas partes contratantes. O fornecedor deve ser aprovado pela agência para entregar os serviços conforme os termos do contrato.

### **Serviços Cobertos**

Serviços devem ser incluídos no contrato para que os termos do contrato se apliquem quando um cliente receber um serviço. O fornecedor pode fornecer mais de um serviço e a agência pode decidir que alguns ou todos os serviços devem ser incluídos em um contrato.

Os serviços do CPM podem ser incluídos em um contrato de taxa fixa ou de utilização. Quando um contrato é criado, os serviços que serão cobertos pelos termos do contrato devem ser especificados. Apenas serviços ativos podem ser selecionados como parte do contrato. Serviços também podem ser fornecidos pelo fornecedor sem serem contratados pela agência.

### **Taxa do Contrato**

Conforme descrito acima, a taxa a ser usada depende do tipo de contrato criado.

**Taxa Fixa:** Esta é a taxa a ser paga ao fornecedor independentemente do número de unidades de serviço entregue. A quantia a ser paga pode ser especificada como uma quantia total, que é dividida com base na frequência de pagamento, ou como uma quantia paga por frequência. Por exemplo, um fornecedor pode firmar um contrato com uma agência no valor de \$12000 com frequência de pagamento 'mensal' e com duração de um ano, o que resultaria em um pagamento mensal de \$1000. Alternativamente, um contrato poderia ser configurado com uma quantia de pagamento regular de \$1000 com frequência 'mensal'.

**Taxa Unitária para Contratos de Utilização:** Há cenários em que um fornecedor pode cobrar uma taxa diferente da definida para uma oferta de serviços pela agência. A diferença de taxas pode ser devido a inúmeros fatores, como local do fornecedor e especialidades do fornecedor.

A taxa específica do fornecedor a ser paga por uma entrega de serviço pode ser definida como parte do contrato no CPM como a taxa a ser paga por unidade de serviço entregue. Essa taxa tem prioridade mais alta que a especificada para uma oferta de serviços ou qualquer taxa de oferta do fornecedor existente.

#### **Número de Locais**

Em alguns casos, um contrato pode ser usado por uma agência e seus provedores de serviços terceiros para definir formalmente limites quanto ao número de clientes que podem ser atendidos pelo fornecedor. Isso pode ser potencialmente útil para ambas as partes. Isso pode dar à agência uma maior confiança de que o fornecedor estará apto para acomodar o número contratado de clientes, ajudando a assegurar que os clientes estarão sempre prontos para receber os serviços. A partir da perspectiva do fornecedor, isso pode ajudá-lo a gerenciar sua capacidade, principalmente se ele também receber indicações de clientes de outras fontes.

O CPM permite que um gerenciador de recursos inclua um limite de local em um contrato, especificando o número de locais reservados pelo fornecedor para os

<span id="page-34-0"></span>clientes autorizados pela agência e para os serviços cobertos no contrato. Esse elemento pode ser especificado para fornecedores que fornecem serviços de localização.

Por exemplo, a Creche Happy Days firma um contrato com a agência para a entrega do serviço Creche Maternal, com limite de 10 locais. Isso reserva efetivamente 10 dos 20 locais da Happy Days exclusivamente para clientes da agência. A agência pode verificar os locais utilizados antes de autorizar uma localização e decidir se vai enviar o cliente para a Happy Days.

### **Medidas de Desempenho**

Em alguns casos, uma agência pode escolher provedores de serviços terceiros para entregar serviços para seus clientes com base em uma avaliação de qualidade, efetividade ou valor pelo dinheiro na entrega dos serviços. Ela pode escolher formalizar as medidas pelas quais o desempenho do fornecedor será avaliado em um contrato, por exemplo, com propósitos de transparência. Isso pode ser usado pela agência para a tomada de decisões sobre a extensão ou a rescisão do contrato.

No CPM, medidas de desempenho podem ser incluídas em contratos do fornecedor. As medidas podem ser usadas pelo gerenciador de recursos para monitorar o desempenho do fornecedor como parte da manutenção do contrato.

As medidas que são definidas no aplicativo de Administração podem ser incluídas no contrato. Os valores previstos também podem ser especificados para as medidas. Por exemplo, um contato de taxa fixa é configurado com um fornecedor que paga um total de \$10,000. Para que esse contrato tenha custos reduzidos, a agência decide que pelo menos cem clientes devem ser atendidos pelo fornecedor. Portanto, a medida 'Número Total de Clientes Atendidos' é incluída em um contrato com valor previsto de 100. No final do período do contrato, o número total de clientes que foram realmente atendidos pelo fornecedor chegará a 700. Com base nessas informações, a agência conclui que o contrato não teve os custos reduzidos e decide não renová-lo.

#### **Licenças**

Licenças podem ser usadas para determinar o conhecimento e a qualidade de serviço do fornecedor. Uma agência pode estipular que o fornecedor deve ser licenciado para entregar serviços, e isso pode ser especificado como parte do contrato. Quando um contrato especificar que uma licença de um tipo particular é necessária, o fornecedor deve ter uma licença válida desse tipo antes de o contrato poder ser ativado.

#### **Provedores**

Grupos do fornecedor podem firmar contratos em nome dos fornecedores associados ao grupo. Os fornecedores afiliados ao grupo devem entregar serviços conforme os termos do contrato que o grupo do fornecedor acordou com a agência. Os grupos do fornecedor podem firmar um contrato de taxa fixa ou um contrato de utilização com a agência. Para esses contratos, os fornecedores que devem ter uma ligação devido ao contrato devem ser incluídos no contrato.

# <span id="page-35-0"></span>**Ciclo de Vida do Contrato**

Os vários estágios no ciclo de vida do contrato são descritos na tabela abaixo:

*Tabela 5. Ciclo de Vida do Contrato*

| <b>Status</b> | Descrição                                                                                                    |
|---------------|----------------------------------------------------------------------------------------------------|
| Em Edição     | Quando um contrato é criado ou renovado e<br>ainda não foi assinado, o status é 'Em<br>Edição'. Isso indica que o contrato ainda não<br>foi ativado e assinado e, portanto, ainda não<br>foi firmado. Um contrato 'Em Edição' pode<br>mudar para 'Emitido' após ser gerado.                                                                                               |
| Emitido       | Quando um contrato é gerado, seu status é<br>'Emitido'. Isso indica que o contrato foi<br>enviado para o fornecedor para ser assinado.<br>Um contrato emitido pode ser emitido<br>novamente se forem feitas mudanças após<br>sua emissão, o que é um motivo para ser<br>emitido novamente. Um status 'Emitido'<br>pode mudar para 'Ativo' após ser assinado e<br>ativado. |
| Finalizado    | O status é configurado como 'Finalizado' se<br>o contrato terminar prematuramente antes<br>de atingir sua data de encerramento.                                                                                                    |
| Ao Vivo       | Quando um contrato foi assinado e ativado,<br>seu status é 'Ativo'. Um contrato agora está<br>firmado.                                                                                                    |
| Corrigido     | Quando um contrato é corrigido, um novo<br>contrato 'Em Edição' é criado. Na ativação<br>desse novo contrato, o status da versão do<br>contrato anterior muda para 'Corrigido'.                                                                                                    |
| Cancelada     | O status é configurado como 'Cancelado' se<br>o contrato for excluído. Um status de<br>contrato 'Cancelado' não pode ser alterado.                                                                                                    |

# **Emitindo e Ativando Contratos**

Após inserir detalhes do contrato, o usuário pode gerar o contrato. O documento do contrato é gerado como um documento PDF que pode ser impresso e enviado para o fornecedor. O contrato é enviado para o fornecedor para verificação, assinatura e devolução antes de os termos acordados entrarem em vigor. Esse processo é chamado de emissão de contrato.

O fornecedor ou grupo do fornecedor revisa os termos e assina o contrato. O documento assinado é então enviado para o gerenciador de recursos que ativa o contrato no sistema. O contrato então se torna ativo e, a partir da data de início do contrato, o fornecedor pode começar a entregar serviços de acordo com os termos especificados no contrato. O fornecedor e os serviços do fornecedor devem ser aprovados pela agência para que o contrato seja ativado.

# **Corrigindo Contratos**

Às vezes pode haver mudanças nos termos e condições que foram acordados no contrato, por exemplo, uma mudança na taxa do fornecedor. Essas mudanças são gerenciadas pela correção do contrato, caso o contrato já esteja ativado.
Na maioria das vezes, a mudança nos termos do contrato envolve apenas o elemento de taxa. Como há uma única taxa definida para um contrato de taxa fixa, não é possível editar o contrato e alterar a taxa. O contrato precisa ser finalizado e um novo contrato deve ser criado com data efetiva para a mudança da taxa.

Mas para contratos de utilização, as taxas podem ser mantidas para períodos de tempo diferentes dentro do período do contrato. Se houver uma mudança de taxa, o contrato poderá ser corrigido com a mudança de taxa sem alterar o período do contrato. A correção do contrato resulta na criação de uma nova versão. O contrato corrigido é então emitido e ativado. Os termos no novo contrato suplantam os termos do contrato anterior.

# **Renovando Contratos**

Um contrato fica ativo durante um período finito e pode precisar ser renovado pela agência durante o curso de sua associação com o fornecedor. O contrato expira quando a data de encerramento é atingida, portanto, ele deve ser renovado antes desse ponto. O gerenciador de recursos ou o supervisor do gerenciador de recursos é responsável por renovar contratos. O contrato renovado entra em vigor a partir da data de encerramento do contrato anterior.

# **Finalizando Contratos**

A agência pode decidir finalizar um contrato a qualquer momento por inúmeras razões, como fornecedor violando termos do contrato ou baixo desempenho do fornecedor. O gerenciador de recursos ou o supervisor do gerenciador de recursos pode finalizar um contrato. Apenas contratos ativos podem ser finalizados.

# **Gerenciando Treinamento e Certificações**

# **Introdução**

Organizações SEM têm um grande interesse em assegurar que indivíduos entregando serviços em seu nome sejam o mais capazes possível. Manter um registro de todos os cursos de treinamento concluídos e de todas as certificações profissionais obtidas pelos fornecedores e suas equipes ajuda a assegurar que os serviços entregues sejam do mais alto padrão.

O CPM fornece funcionalidade para controlar e registrar o treinamento recebido pelas pessoas envolvidas na entrega dos serviços para os clientes, e também todas as certificações obtidas.

# **Configurando Cursos de Treinamento**

Cursos de treinamento são configurados no aplicativo de administração. Junto com o nome, o tipo e o período de validade do curso de treinamento, o administrador também pode incluir créditos. Após os detalhes do curso do treinamento serem configurados pelo administrador, o gerenciador de recursos pode registrar o treinamento para os membros fornecedores.

Para obter mais informações sobre como configurar cursos de treinamento, incluindo créditos de treinamento, consulte Guia de Configurações de Gerenciamento de Provedores.

# **Créditos de Treinamento**

Em alguns casos, a concessão de uma certificação para um indivíduo pode depender da conclusão de mais de um curso de treinamento de vários cursos possíveis. Da mesma forma, um curso de treinamento pode ser mais relevante que outro e, portanto, a organização pode querer atribuir um peso maior a esse treinamento. Ambos os objetivos podem ser suportados pelo uso de créditos de treinamento.

Os créditos de treinamento também podem ser configurados para serem chamados de 'unidades' ou 'pontos', que podem variar com base na categoria e no tipo de fornecedor ao qual o membro fornecedor está associado. Consulte a seção sobre certificações para obter um exemplo de como créditos podem ser usados junto com certificações.

### **Treinamento do Membro Fornecedor**

A conclusão do treinamento pode ser registrada e gerenciada para membros fornecedores no CPM. Um curso de treinamento pode ser gerenciado ou não gerenciado.

#### **Treinamento Gerenciado**

Programas de treinamento gerenciado permitem que um gerenciador de recursos controle o progresso da conclusão de um curso de treinamento dos membros fornecedores. Se um curso de treinamento tiver que ser gerenciado, primeiro ele deve ser configurado como uma oferta de serviços de treinamento por um administrador.

Na inclusão de um curso de treinamento gerenciado para um fornecedor, um ou mais participantes no treinamento podem ser selecionados. Alternativamente, o treinamento pode ser incluído para um membro fornecedor individualmente. Uma data de conclusão obrigatória deve ser incluída, junto com detalhes que mostram se o treinamento é obrigatório ou recomendado. O treinamento então pode ser aprovado.

Quando o curso do treinamento é concluído, o gerenciador de recursos pode registrar detalhes da conclusão, incluindo a data e o número de unidades concluídas. Se o membro fornecedor precisar se isentar da conclusão do treinamento, ele pode ser renunciado para indicar que não precisa mais ser concluído.

### **Treinamento Não Gerenciado**

Indivíduos envolvidos na entrega de serviço também podem receber treinamento que não é diretamente autorizado ou gerenciado pela organização. Como esses cursos de treinamento podem ter sido recebidos em outros locais, nem sempre os cursos ou seus fornecedores estarão registrados no sistema.

Portanto, o CPM suporta a gravação da conclusão de cursos não gerenciados, para os quais:

- v o curso do treinamento e o fornecedor estão registrados no sistema
- v o curso do treinamento e o fornecedor não estão registrados no sistema
- v qualquer combinação acima.

Quando cursos de treinamento e fornecedores de treinamento não estiverem registrados no sistema, os nomes do treinamento e do fornecedor poderão ser registrados. O gerenciador de recursos também pode registrar as unidades concluídas, se conhecidas, e a data em que o treinamento foi concluído.

<span id="page-38-0"></span>Para fornecedores e treinamentos registrados, o gerenciador de recursos pode procurar o treinamento e o fornecedor no sistema e selecioná-los para serem incluídos no registro de treinamento do membro fornecedor.

#### **Requisitos do Treinamento para Licenças**

Um curso de treinamento pode ser configurado para ser um requisito de treinamento para um determinado tipo de licença. Se requisitos do treinamento forem especificados para uma licença, todo treinamento marcado como obrigatório deverá ser concluído ou renunciado para todos os membros fornecedores ativos. Se esse não for o caso, o gerenciador de recursos será avisado antes de a licença poder ser aprovada.

# **Certificações de Membro Fornecedor**

Uma certificação permite que um corpo autorizado reconheça uma pessoa como alguém que atende a critérios ou requisitos pré-determinados que lhe permitem desempenhar um cargo. Manter certificações para membros fornecedores permite que uma organização assegure que as pessoas envolvidas na provisão de serviços estejam equipadas para fornecer um nível suficiente de cuidado para os clientes da organização.

Os tipos de certificação podem ser configurados no CPM por um administrador, incluindo o período de validade e os detalhes de quaisquer créditos necessários para se conseguir a certificação. Uma certificação pode ser emitida pela própria organização ou por um corpo de emissão terceiro.

Após a criação, a certificação pode ser incluída nos registros do membro fornecedor pelo gerenciador de recursos. Se uma certificação para um membro fornecedor tiver que ser renovada após expirar, ela deverá ser modificada para refletir o novo período de validade. Alternativamente, a certificação expirada poderá ser excluída e uma nova certificação incluída.

# **Registrando Participação do Cliente**

# **Introdução**

Algumas organizações podem requerer que os fornecedores registrem a participação do cliente para uma entrega de serviço. A participação pode ser controlada pelas seguintes razões:

- v Controlar a entrega de um serviço
- v Fazer pagamentos com base na participação registrada
- Avaliar a participação do cliente

O CPM fornece o recurso para gerar escalas de serviço, registrar a participação do cliente, validar escalas de serviço enviadas e pagar fornecedores com base nas informações de participação. Os fornecedores podem enviar a participação do cliente tanto por meio do aplicativo de autoatendimento do fornecedor quanto por meio do envio do documento de escala de serviço preenchido enviado pela organização.

# **Escalas de Participação**

Escalas de serviços são usadas para registrar informações de participação para um período para um cliente ou grupo de clientes. Elas também podem ser usadas por uma organização ou fornecedor para mostrar os clientes planejados para receberem serviços em um período futuro.

As informações da participação e do cliente são capturadas em uma escala de serviço usando itens de linha da escala de serviço, ausências e, opcionalmente, registros de participação diária.

### **Itens de Linha da Escala de Serviço**

Um item de linha da escala de serviço permite que uma organização registre o recibo de um cliente de um serviço do fornecedor para um período de tempo, como uma semana ou um mês. Portanto, uma escala de serviço geralmente tem tantos itens de linha quanto o fornecedor tem clientes para esse período. A participação pode ser registrada em nível de item de linha da escala de serviço, no qual a organização está interessada apenas no número total de unidades entregues no período do item de linha da escala de serviço, e não na separação da participação em nível diário.

#### **Participação Diária**

Em casos em que as organizações precisam saber a participação do cliente todos os dias dentro do período do item de linha da escala de serviço, a participação diária pode ser registrada para o cliente. A opção para registrar a participação diária fornece um nível de detalhes mais granular abaixo do nível de item de linha da escala de serviço. A participação diária inclui informações que dizem se o cliente estava presente ou ausente, bem como o número de horas ou unidades atendidas e não atendidas para cada dia dentro do período do item de linha da escala de serviço. Quando a participação diária é registrada, o número total de horas ou unidades entregues no período do item de linha da escala de serviço é a soma das horas ou unidades atendidas para cada dia.

A participação também pode ser registrada sem unidades ou horas, em cujo caso apenas informações dizendo se o cliente estava presente ou ausente em um determinado dia serão registradas. Isso pode ser feito com o uso da configuração de um serviço. Para obter mais informações, consulte ["Configuração de](#page-14-0) [Rastreamento de Participação" na página 7.](#page-14-0)

#### **Ausências**

Quando um cliente não participa do serviço na duração planejada, isso também pode ser capturado em uma escala de serviço como uma ausência. As informações da ausência capturadas incluem o número de horas ou unidades que o cliente esteve ausente, junto com a razão da ausência. A gravação de uma razão de ausência é importante, já que em alguns casos os fornecedores podem receber pagamentos em ausências de clientes, por exemplo, quando o cliente esteve ausente sem informar o fornecedor. A ausência pode ser registrada nos níveis de item de linha da escala de serviço e de participação diária.

# **O Ciclo de Vida da Escala de Serviço**

### **Gerando Escalas de Serviço**

Escalas de serviço são geradas automaticamente pelo sistema quando clientes são autorizados para um fornecedor específico ou podem ser criadas manualmente pelo gerenciador de recursos.

**Geração de Escala de Serviço Automática:** A geração automática de escalas de serviço acontece de duas maneiras:

- 1. Em um intervalo regular baseado na frequência de geração de escala de serviço.
- 2. Na criação de uma autorização de serviço para o período atual.

Para determinar o intervalo em que escalas de serviço devem ser geradas, a frequência da geração de escala de serviço aplicável é usada (para obter mais informações, consulte ["Configuração de Rastreamento de Participação" na página](#page-14-0) [7\)](#page-14-0). Na frequência especificada, o sistema gera uma escala de serviço para todos os fornecedores que têm clientes planejados para receberem o serviço no período de escala de serviço atual. Todos os clientes planejados para receberem o serviço são incluídos na escala de serviço como itens de linha, junto com os detalhes de sua participação esperada.

As escalas de participação também são criadas automaticamente quando uma nova autorização de serviço é criada e não existe nenhuma escala de serviço para o fornecedor para o período especificado na autorização. Novamente, a frequência de geração aplicável é considerada. Se uma escala de serviço já existir para o fornecedor para o período especificado na autorização, o cliente será incluído automaticamente na escala de serviço existente como um novo item de linha e nenhuma escala de serviço adicional será gerada.

Um exemplo de geração de escala de serviço automática é o seguinte: a Creche da Carrie começa a oferecer serviço de assistência infantil matutino. Um responsável pelo caso cria uma autorização de serviço para Robert Smith, que deve comparecer à creche todos os dias das 9h às 17h durante um mês, a partir de 1 de janeiro. A autorização será válida até 31 de janeiro. A frequência da geração de escala de serviço é configurada como Semanal às Segundas. Como não há uma escala de serviço existente para 1º de janeiro para a Creche da Carrie, uma escala de serviço é gerada pelo sistema para a semana (segunda, 27 de dezembro a domingo, 2 de janeiro) e um item de linha da escala de serviço é incluído para Robert Smith para o período de sobreposição para o qual ele deve receber o serviço de creche (1 de janeiro a 2 de janeiro). Quando a segunda seguinte chegar, ou seja, 3 de janeiro, uma escala de serviço para a semana de segunda 3 de janeiro a domingo 9 de janeiro será automaticamente gerada e Robert Smith será incluído para o período de 3 a 9 de janeiro. Esse processo será repetido enquanto a autorização para Robert for válida, até 31 de janeiro.

**Geração de Escala de Serviço Manual:** Em alguns casos, escalas de serviço podem ser geradas manualmente. Isso pode acontecer por inúmeras razões, por exemplo, quando o fornecedor que entregará o serviço não é conhecido no momento da autorização. Nesses casos, uma organização pode emitir vouchers que podem ser resgatados em um de vários fornecedores. Como a autorização não contém um fornecedor específico, o cliente não será incluído em nenhuma escala de serviço automaticamente, mas terá que ser incluído manualmente.

Para registrar a participação de um cliente, o fornecedor pode gerar uma escala de serviço por meio do aplicativo de autoatendimento ou pode solicitar que a organização envie um documento de escala de serviço em branco. A escala de serviço em branco pode ser gerada para um serviço e um período selecionados.

### **Inserindo Participação**

Conforme descrito acima, a participação do cliente pode ser inserida no nível de item de linha da escala de serviço ou no nível diário. A participação planejada para o período e/ou para cada dia em que ela é conhecida é exibida na escala de serviço para indicar o planejamento programado para o cliente. Para cada dia em que as unidades planejadas estão disponíveis, a participação do cliente deve ser fornecida para dizer se o cliente compareceu ou não às unidades planejadas. Não é possível enviar informações de participação para uma data futura.

Após a participação do cliente ter sido registrada, escalas de serviço concluídas são retornadas para a organização para serem registradas e processadas. No caso de documentos de escala de serviço, o gerenciador de recursos pode registrar as

informações de participação no sistema e enviar a escala de serviço para processamento. Alternativamente, os fornecedores com permissão para o aplicativo de autoatendimento também podem enviar as escalas de serviço online, de onde elas são enviadas diretamente para processamento.

Como continuação do exemplo citado acima, Robert Smith vai para a creche em 1 de janeiro e fica lá das 9h às 17h. Supondo que a participação seja obrigatória em nível diário, a Creche da Carrie marca sua participação em 1 de janeiro como presente e insere participação de 8 horas. Robert não se reporta ao fornecedor em 2 de janeiro e não informa o fornecedor. O fornecedor marca sua participação como ausente em 2 de janeiro com razão de ausência "Não compareceu". As horas do não comparecimento são marcadas como 8. O fornecedor envia a escala de serviço (27 de dezembro a 2 de janeiro) para a organização com essas informações.

#### **Processamento de Escala de Serviço**

Após o envio, as escalas de serviço passam pelo processo de correspondência e validação. A primeira etapa é para o sistema verificar se os clientes estão registrados no sistema e se os casos para eles são válidos. Em seguida, uma autorização de serviço de correspondência é localizada para cada cliente, e os clientes são validados com relação à autorização de serviço para assegurar que as informações inseridas no item de linha da escala de serviço estejam corretas.

Se os processos de correspondência e validação forem bem-sucedidos, os itens de linha da escala de serviço serão aprovados (se a aprovação manual não for obrigatória). Se a aprovação manual for obrigatória, os itens de linha da escala de serviço precisarão ser aprovados manualmente após a correspondência e a validação. Após a aprovação, se o serviço na escala de serviço for configurado para ser pago com base em participação, os pagamentos serão emitidos para o fornecedor.

Se os processos de correspondência e validação não forem bem-sucedidos, o item de linha da escala de serviço entrará no processamento de exceção, no qual uma tarefa é criada para o gerenciador de recursos. O gerenciador de recursos pode então modificar o item de linha da escala de serviço, corrigindo quaisquer erros localizados, e enviá-lo novamente para processamento, onde o item de linha da escala de serviço passa novamente pelos processos de correspondência e validação.

#### **Corrigindo Erros**

Para corrigir quaisquer erros cometidos durante a entrada de dados ou gravação da participação de um cliente, os itens de linha da escala de serviço podem ser atualizados por um usuário, tanto diretamente antes de serem enviados ou por meio de processamento de exceção se eles tiverem sido enviados, mas forem considerados inválidos, conforme descrito acima.

Se um item de linha da escala de serviço precisar ser atualizado após ter sido enviado, aprovado e pago, ele terá que ser enviado e aprovado novamente antes de as novas informações serem consideradas válidas. Uma reavaliação dos pagamentos feitos para o fornecedor é necessária nesses casos.

# **Gerenciando Incidentes e Investigações do Fornecedor**

### **Introdução**

Qualquer situação que possa afetar adversamente o padrão de cuidado fornecido aos clientes deve ser tratada com o máximo de eficiência e atenção possível.

Incidentes e investigações estão nesta categoria. O CPM fornece a funcionalidade para a organização gerenciar incidentes e investigações que envolvem o fornecedor.

# **Incidentes do Fornecedor**

Incidentes são quaisquer interações negativas ou prejudiciais que ocorrem entre indivíduos associados à organização. A gravação de incidentes com relação a um fornecedor permite que uma organização monitore o bem-estar de seus clientes, além de fornecer uma indicação da eficiência do fornecedor ao gerenciar a instalação. Do ponto de vista do CPM, um incidente pode ser registrado com relação a um fornecedor quando o fornecedor ou membro fornecedor está envolvido ou quando o incidente ocorre na instalação do fornecedor.

Incidentes podem ocorrer entre

- Dois ou mais membros fornecedores
- Membros fornecedores e clientes
- Dois ou mais clientes.

### **Informações de Incidentes**

**Tipo, Categoria e Gravidade:** Incidentes podem ser de tipos diferentes, como Acidente ou Ataque. A categoria ajuda a designar uma classificação mais adequada ao incidente e pode ser usada com propósitos de relatório. Os valores de categoria podem ser 'cliente no cliente'. A gravidade do incidente também pode ser registrada.

**Participantes:** Pessoas que fazem parte do incidente, como uma parte afetada ou o perpetrador, são chamados de participantes do incidente. Os participantes do incidente e suas respectivas funções também são registrados com relação ao incidente. O fornecedor deve ser um participante do incidente para que o incidente seja registrado com relação a ele; o relator do incidente também é um participante do incidente.

**Danos:** Incidentes podem resultar em danos, que também podem ser capturados como parte dos detalhes de um incidente. As informações do dano, como identidade da parte que sofreu dano, a gravidade do dano, a origem e a pessoa responsável, são registradas, junto com detalhes de qualquer ação tomada para abordar o dano. Se o dano aconteceu devido a uma restrição imposta por um membro de uma equipe, essas informações também serão capturadas para ajudar na investigação do incidente.

**Restrições:** Restrições podem ser impostas para participantes do incidente como uma medida de conter o incidente. Uma restrição é imposta por um membro fornecedor para um período de tempo definido, a qual pode ser de natureza física, mecânica ou química.

Por exemplo, um cliente passando por detenção juvenil tem histórico de abuso de outros menores. O centro de detenção no qual a criança ou o adolescente fica relata para a organização que houve uma briga entre o adolescente e seu colega de cela, resultando no ferimento do colega de cela. Um membro da equipe teve que intervir para conter o adolescente no chão enquanto seu colega de cela machucado era socorrido. O incidente é registrado pelo gerenciador de recursos, que indica que uma restrição física com duração de dois minutos foi aplicada pelo membro da equipe no adolescente.

**Ação da Equipe:** Uma ação da equipe é aquela tomada na equipe devido ao incidente, como uma carta de reprimenda ou suspensão. A ação com relação a um membro de equipe geralmente é necessária em casos em que um membro fornecedor desempenhou um papel prejudicial no incidente.

#### **Fechando um Incidente**

Após coletar informações suficientes, o usuário pode fechar um incidente, especificando um motivo de encerramento. Os motivos de encerramento são baseados nas provas do incidente, como Fundamentado, Retirado ou Encaminhado para Investigação. Um incidente também pode levar a uma investigação com relação ao fornecedor com base em provas.

Um exemplo: João da Silva é diretor de uma instalação de detenção masculina. Ele é acusado de praticar bullying contra um preso na instalação. O gerente da instalação cria um incidente de suspeita de abuso para João da Silva e o preso, gravando os detalhes da alegação, incluindo horário, local e uma descrição da alegação de incidente de bullying. Após inúmeras entrevistas com outros presos e diretores, o gerente da instalação descobre que o preso tem um histórico de falsas reclamações contra diretores e está, na verdade, mentindo sobre a alegação de incidente de bullying. Com base nessa conclusão, o gerente da instalação fecha o incidente com um motivo de encerramento 'Sem Fundamento'.

Para obter mais informações detalhadas sobre Incidentes, consulte Guia do Participante do Curam.

#### **Incidentes do Grupo do Fornecedor**

Grupos do fornecedor não estão diretamente envolvidos em um incidente porque não entregam serviços para os clientes. No entanto, o grupo do fornecedor pode estar envolvido em um incidente nos cenários a seguir

- v Se o incidente envolver um fornecedor associado ao grupo do fornecedor
- v Se o grupo do fornecedor relatou o incidente.

### **Investigações do Fornecedor**

Uma investigação é uma consulta sobre as circunstâncias que circundam uma alegação ou um incidente. Se um fornecedor ou uma pessoa associada ao fornecedor forem suspeitos de um crime, é interesse da organização investigar essas questões e resolvê-las com a maior rapidez e eficácia possíveis. O CPM fornece capacidade para gerenciar investigações para fornecedores.

Diversos tipos de investigação são suportados, por exemplo, assistência social à criança, violações de licenciamento, etc. As alegações de fraude de benefício ou incidentes relatados de abuso infantil podem vir de inúmeras fontes, como membros do público, membros da família ou membros fornecedores. Os detalhes de cada alegação registrada são examinados minuciosamente para estabelecer se a alegação tem ou não fundamento. Se a investigação foi criada como resultado de um ou mais incidentes relatados com relação ao fornecedor, ela também poderá ser relatada para esses incidentes como referências.

Para obter informações adicionais sobre investigações, consulte Guia de Investigações do Curam.

# **Pagando Fornecedores**

# **Introdução**

Organizações pagam fornecedores por serviços entregues para os clientes. O CPM fornece quatro maneiras pelas quais um fornecedor pode ser pago por OOTB:

- v Faturas de Serviço: Fornecedores enviam faturas para a organização, que são validadas e vinculadas a uma autorização de serviço.
- v Escalas de Participação: Fornecedores enviam escalas de serviço detalhando a participação do cliente com relação à entrega de serviço planejada, que são validadas e vinculadas a uma autorização de serviço.
- v Localizações: Fornecedores com instalações de localização nas quais clientes são colocados podem acordar em ter a organização fazendo pagamentos com base nas informações de localização do cliente.
- Contratos de Taxa Fixa: Um contrato entre a organização e o fornecedor que especifica certa quantia de pagamento em uma frequência, por exemplo, \$1000 por mês. O pagamento é independente do volume de serviços entregues.

Esses conceitos serão descritos com detalhes neste capítulo.

# **Autorizações de Serviço**

Organizações avaliam as necessidades do cliente e autorizam os fornecedores a fornecer serviços para abordar essas necessidades. Uma autorização de serviço é o instrumento por meio do qual a organização autoriza um fornecedor a fornecer serviços específicos para um cliente específico em troca de pagamento. O período durante o qual o serviço deve ser entregue também é especificado na autorização.

As autorizações de serviço contêm itens de linha (chamados itens de linha de autorização de serviço). Cada item de linha representa um planejamento para um serviço específico para certo número de unidades dentro de um período específico. Um fornecedor pode ou não ser especificado no item de linha. Se um fornecedor não for especificado, os clientes poderão se beneficiar do serviço do fornecedor registrado.

Um exemplo desse processo é o seguinte: Robert Smith precisa de suporte para ajudá-lo a conseguir seu emprego de volta. O responsável pelo caso de Robert reconhece sua necessidade de participar de um curso de treinamento para alcançar esse resultado. O responsável pelo caso cria um planejamento de resultados para Robert e inclui o serviço Qualificações de Idioma, um curso de treinamento, com duração de 3 meses, de 1 de janeiro a 31 de março, totalizando 60 horas de duração. O responsável pelo caso também registra detalhes de um fornecedor de treinamento local cujo curso Robert precisa fazer. O responsável pelo caso então aprova o planejamento de resultados, em cujo ponto uma autorização de serviço é automaticamente criada para Robert. Na autorização de serviço, um item de linha é criado com o serviço Qualificações de Idioma, com data de início em 1 de janeiro, data de encerramento em 31 de março e 60 unidades autorizadas.

O fornecedor pode ser pago pelo número de unidades do serviço entregue para um cliente, limitado ao número de unidades especificado no item de linha de autorização de serviço para o cliente. A entrega dessas unidades é controlada por meio de faturas ou escalas de serviço enviadas pelo fornecedor. Pagamentos com relação a contratos de taxa fixa são independentes da entrega do serviço e, sendo assim, as autorizações de serviço não são consideradas quando esses pagamentos são feitos.

Uma autorização de serviço pode conter diversos clientes, o que significa que todos os clientes são elegíveis para receber o número de unidades autorizadas. O fornecedor será pego pela entrega do serviço inteiro, e não por cliente. Por exemplo, se dois clientes forem autorizados em uma única autorização a receber 10 sessões de serviço de aconselhamento jurídico entre os dias 1 e 15 de um mês, eles serão elegíveis para receber 10 sessões no total, sendo que podem comparecer sozinhos ou juntos. Se eles tiverem recebido todas as 10 sessões juntos, o fornecedor receberá por 10 sessões, e não 20.

Os itens de linha de autorização de serviço também podem conter detalhes do nomeado, em cujo caso o pagamento deve ser recebido por alguém além do fornecedor.

O ciclo de vida de uma autorização de serviço é o seguinte:

| <b>Status</b> | Descrição                                                                                                    |
|---------------|----------------------------------------------------------------------------------------------------|
| Aberto        | Uma autorização de serviço tem estado<br>derivado de 'Aberto' se o estado derivado de<br>todos os itens de linha de autorização de<br>serviço for 'Aberto'.                                                                                                    |
| Em Andamento  | Uma autorização de serviço tem estado<br>derivado de 'Em Andamento' se pelo menos<br>um item de linha de autorização de serviço<br>tiver status 'Aberto' ou 'Em Andamento',<br>mas nem todos os itens de linha de<br>autorização de serviço tiverem status<br>'Aberto'. |
| Concluído     | Uma autorização de serviço tem estado<br>derivado de 'Concluído' se o estado<br>derivado de todos os itens de linha de<br>autorização de serviço for 'Concluído'.                                                                                                    |
| Cancelada     | Uma autorização de serviço tem status de<br>'Cancelado' se a autorização de serviço tiver<br>sido excluída.                                                                                                    |

*Tabela 6. Ciclo de Vida de Autorização de Serviço*

O ciclo de vida de um item de linha de autorização de serviço é como o seguinte:

*Tabela 7. Ciclo de Vida do Item de Linha de Autorização de Serviço*

| <b>Status</b> | Descrição                                                                                                    |
|---------------|----------------------------------------------------------------------------------------------------|
| Aberto        | Um item de linha de autorização de serviço<br>tem estado derivado de 'Aberto' se nenhum<br>item de linha de fatura de serviço ou item<br>de linha da escala de serviço corresponder<br>ao item de linha de autorização de serviço.                                                                                                    |
| Em Andamento  | Um item de linha de autorização de serviço<br>tem estado derivado de 'Em Andamento' se<br>corresponder a pelo menos um item de linha<br>de fatura de serviço ou item de linha da<br>escala de serviço, se todas as unidades<br>restantes ainda não tiverem sido consumidas<br>e se ainda não tiver terminado (ou seja, tiver<br>uma data 'A' no passado). |

| <b>Status</b> | Descrição                                                                                                    |
|---------------|----------------------------------------------------------------------------------------------------|
| Concluído     | Um item de linha de autorização de serviço<br>tem um estado derivado de 'Concluído' se<br>todas as unidades nele forem consumidas ou<br>se ele tiver terminado (ou seja, tiver uma<br>data 'A' no passado). |
| Cancelada     | Um item de linha de autorização de serviço<br>tem status de 'Cancelado' se o item de linha<br>de autorização de serviço for cancelado ou<br>excluído.                                                       |

*Tabela 7. Ciclo de Vida do Item de Linha de Autorização de Serviço (continuação)*

# **Pagando por meio de Faturas de Serviço**

Faturas de serviço são contas detalhadas em itens que detalham os serviços entregues por fornecedores, quando eles são entregues e quanto os fornecedores receberão por isso. Cada fatura de serviço consiste em itens de linha de serviço que detalham os vários clientes que receberam serviços do fornecedor. Serviços configurados para serem pagos com base em informações de participação ou localização não podem ser pagos por meio de fatura de serviço.

Fornecedores podem enviar faturas de serviço para a organização por meio do aplicativo de autoatendimento do fornecedor ou por meio do envio de faturas impressas, que são registradas no sistema pelos usuários da organização. As faturas podem ser:

- v De um fornecedor ou grupo do fornecedor
- v Para um cliente ou para vários clientes
- v Para um serviço ou diversos serviços

# **Iniciando Processamento de Pagamento**

O processamento de pagamento para faturas de serviço é iniciado quando as faturas são enviadas. O envio de uma fatura de serviço faz com que todos os itens de linha dentro dela sejam enviados para processamento. Os itens de linha de fatura de serviço também podem ser enviados individualmente. Cada item de linha de fatura de serviço tem que ser vinculado e validado antes de poder ser pago.

# **Validando e Ligando Itens de Linha de Fatura de Serviço**

Após itens de linha de fatura de serviço serem enviados para processamento, eles devem ser validados para assegurar que a entrega de serviço foi autorizada pela organização. Isso é feito:

- v validando se o(s) cliente(s), fornecedor e recebedor especificados no item de linha estão registrados na organização.
- v validando se o caso especificado é um caso válido.
- v validando se o item de linha de fatura de serviço não está duplicado.
- v validando se o fornecedor está aprovado para entregar o serviço.
- v localizando uma autorização de serviço para o(s) cliente(s) que contenha(m) um planejamento de entrega de serviço que corresponda às informações especificadas no item de linha de fatura de serviço. Por exemplo, quando um item de linha de fatura de serviço é recebido para três sessões de fisioterapia, deve haver um item de linha de autorização de serviço correspondente para sessões de fisioterapia para esse cliente no qual existem pelo menos três sessões (ou seja, ainda não foram previamente faturadas ou pagas).

Se um único item de linha de fatura de serviço tiver sido enviado para mais de um cliente, todos os clientes deverão estar presentes na mesma autorização correspondente ao item de linha de fatura de serviço. Se houver clientes adicionais na autorização de serviço, eles não serão levados em consideração durante a vinculação e a validação desse item de linha de fatura.

Se um item de linha de fatura de serviço falhar no processo de vinculação e validação, uma tarefa será criada na fila de trabalhos de processamento de exceção de fatura de serviço, informando a razão pela qual o item de linha de fatura de serviço não pôde ser processado. O item de linha de fatura de serviço permanece em um estado 'Abrir' até que esteja modificado e enviado pelo usuário autorizado. Isto pode ser feito a partir de tarefa de processamento de exceção onde o usuário pode modificar e reenviar o item de linha para processamento, ou negar o item de linha. A linha de fatura de serviço pode ser modificada e reenviada diretamente a partir da área de trabalho do usuário. Após o reenvio, o item de linha de fatura de serviço passa pelo processo de correspondência e validação novamente e se for bem sucedido, a tarefa é encerrada.

Durante o processamento de um item de linha de fatura de serviço, se for descoberto que existe um contrato de taxa fixa para o fornecedor para o período sendo faturado, o processamento de item de linha para. Isso é feito para evitar pagamentos duplos para o fornecedor, já que o fornecedor deve ser pago conforme os termos ditados no contrato de taxa fixa.

#### **Determinando uma Quantia de Pagamento**

Itens de linha de fatura de serviço vinculados e validados com sucesso podem ser aprovados, e os pagamentos correspondentes podem ser feitos para o recebedor. A quantia do pagamento é determinada pelo uso de uma das taxas de serviço configuradas a seguir e na ordem de prioridade a seguir:

- 1. Taxa especificada no item de linha de autorização de serviço (prioridade mais alta usada se especificada).
- 2. Taxa de serviço do contrato de utilização.
- 3. Taxa de serviço do fornecedor.
- 4. Taxa de oferta de serviços (prioridade mais baixa, usada se nenhuma taxa de prioridade mais alta for especificada).

A quantia unitária especificada no item de linha de fatura de serviço é comparada com a taxa aplicável, conforme descrito acima, e se elas forem consideradas diferentes, as opções de pagamento configuradas para o fornecedor ou oferta de serviços serão usadas como referência para você decidir se deve usar a taxa faturada, a taxa configurada ou se nenhum pagamento deve ser feito. Com base na taxa aplicável, uma quantia de pagamento é calculada. Qualquer diferença entre a quantia de pagamento e a quantia faturada é registrada como transação de pagamento, junto com a razão do ajuste.

Quando houver um requisito para usar taxas customizadas (uma taxa que pode mudar com o tempo com base nas circunstâncias) na determinação de uma quantia de pagamento, o serviço pode ser configurado para ser entregue por 'Entrega de Produto com Fatura'. Se a fatura enviada estiver relacionada a um serviço com tipo de entrega 'Entrega de Produto com Fatura', e se uma taxa customizada tiver sido especificada para o produto associado, a taxa customizada será usada para determinar a quantia do pagamento. Taxas customizadas são especificadas por meio de regras e tabelas de taxa. O sistema usa processamento de entrega de produto nesse caso para determinar a quantia do pagamento em vez de processamento de CPM. Se uma taxa customizada não tiver sido especificada para

o produto associado, a quantia do pagamento será determinada com o uso de processamento de CPM conforme descrito acima.

Para obter informações adicionais sobre como definir tabelas de taxa para entregas de produto, consulte o Apêndice A do Guia de Configurações do Cúram Integrated Case Management.

### **Pagando por meio de Escalas de Participação**

Quando um serviço é configurado para ser pago com base em informações de participação, os fornecedores podem enviar escalas de participação para a organização por meio do aplicativo de autoatendimento do fornecedor ou por meio do envio de documentos de escala de serviço, que são registrados no sistema pelos usuários da organização. Para obter informações adicionais sobre escalas de participação, consulte ["Registrando Participação do Cliente" na página 31.](#page-38-0)

Serviços configurados para serem pagos com base em informações de localização não podem ser pagos por meio de escalas de serviço.

#### **Iniciando o Processamento de Pagamento**

O processamento de pagamento para escalas de participação é iniciado no envio de uma escala de serviço ou item de linha da escala de serviço. A princípio, os itens de linha da escala de serviço só podem ser enviados como parte do envio da escala de serviço como um todo, e não individualmente. No entanto, após a escala de serviço ser enviada inicialmente, qualquer novo item de linha da escala de serviço nela terá que ser enviado individualmente. Cada item de linha da escala de serviço é processado individualmente, mesmo quando enviado como parte da escala de serviço como um todo.

### **Validando e Ligando Itens de Linha da Escala de Serviço**

Após um item de linha da escala de serviço ser enviado para processamento, assim como um item de linha de fatura de serviço, ele deve ser validado para assegurar que a entrega de serviço foi autorizada pela organização. Isto inclui:

- v Validar se o cliente no item de linha da escala de serviço está registrado na organização.
- v Validar se o caso (se especificado) é um caso válido.
- Validar se o fornecedor está aprovado para entregar o serviço.
- v Localizar uma autorização de serviço para o(s) cliente(s) que contenha um planejamento de entrega de serviço que corresponda às informações especificadas no item de linha da escala de serviço.

Se um item de linha de fatura de serviço falhar no processo de vinculação e validação, uma tarefa será criada na fila de trabalhos de processamento de exceção de fatura de serviço, informando a razão pela qual o item de linha de fatura de serviço não pôde ser processado. O usuário pode corrigir e reenviar o item de linha para processamento ou negar o item de linha a partir da tarefa de processamento de exceção. A linha de fatura de serviço pode ser corrigida e reenviada diretamente da área de trabalho do usuário. Após o reenvio, o item de linha de fatura de serviço passa pelo processo de correspondência e validação novamente e se for bem sucedido, a tarefa é encerrada.

A validação de um item de linha da escala de serviço é limitada para assegurar que a quantidade de serviço esperada seja considerada e que essa quantidade de serviço autorizada não seja excedida. Nenhuma validação adicional, por exemplo, verificar se certa quantidade de ausências permitidas foi excedida, é feita pelo

CPM OOTB, embora seja possível estender o CPM para isso - consulte o Guia do Desenvolvedor do CPM para obter mas detalhes.

### **Determinando uma Quantia de Pagamento**

Itens de linha da escala de serviço validados e vinculados com sucesso podem ser aprovados e, então, os pagamentos podem ser feitos para o fornecedor, contanto que o serviço incluído no item de linha da escala de serviço seja configurado para ser pago com base em participação. A quantia do pagamento é determinada com o uso da mesma hierarquia de taxas, conforme descrito na seção de item de linha de fatura de serviço. Em contrate com os itens de linha da escala de serviço, os itens de linha da escala de serviço não incluem uma taxa e, portanto, apenas as taxas configuradas no sistema são usadas.

Assim como itens de linha de fatura de serviço, se o item de linha de escala de serviço enviada estiver relacionado a um serviço com tipo de entrega 'Entrega de Produto com Fatura', e se uma taxa customizada tiver sido especificada para o produto associado, a taxa customizada será usada para determinar a quantia do pagamento. O sistema usa processamento de entrega de produto nesse caso para determinar a quantia do pagamento em vez de processamento de CPM. Se uma taxa customizada não tiver sido especificada para o produto associado, a quantia do pagamento será determinada com o uso de processamento de CPM. Para obter informações adicionais sobre como definir tabelas de taxa para entregas de produto, consulte o Apêndice A do Guia de Configurações do Cúram Integrated Case Management.

Se mais de uma taxa estiver efetiva no período do item de linha da escala de serviço, todas as taxas aplicáveis serão usadas. Por exemplo, há um item de linha da escala de serviço começando em 1 de janeiro e terminando em 31 de janeiro e uma taxa de oferta do fornecedor começando em 1 de outubro e terminando em 10 de janeiro. A taxa de oferta do fornecedor seria usada para fazer pagamentos com relação aos dez primeiros dias do item de linha da escala de serviço e a taxa de oferta de serviços seria usada para os 21 dias restantes do item de linha da escala de serviço. Esse exemplo supõe que não haja uma taxa especificada em uma autorização de serviço e que não haja nenhuma taxa de contrato de utilização.

### **Pagando por meio de Localizações**

Quando a oferta de serviços é configurada para ser paga com base em informações de localização, nenhum acionador de pagamento enviado externamente, como uma fatura ou uma escala de serviço, é obrigatório. Em vez disso, as informações relacionadas a localizações do cliente com um fornecedor são usadas como base para calcular quanto deve ser pago.

#### **Iniciando Processamento de Pagamento**

O processamento de pagamento é iniciado para pagamentos baseados em localização quando a data de vencimento chega conforme a frequência de pagamento de localização configurada pela organização. Por exemplo, uma organização configurou a frequência de pagamento de localização para o dia primeiro de cada mês. Um cliente é colocado com um fornecedor no dia 5 de janeiro para o período de um mês para um serviço configurado para ser pago com base em localização. O fornecedor será pago em 1 de fevereiro, conforme a frequência configurada, para 25 dias de localização no mês de janeiro.

#### **Determinando a Quantia do Pagamento**

A quantia do pagamento é determinada pelo uso de uma das taxas de serviço a seguir e na ordem de prioridade a seguir:

- 1. Taxa de localização (prioridade mais alta usada se especificada).
- 2. Taxa de serviço do contrato de utilização.
- 3. Taxa de serviço do fornecedor.
- 4. Taxa de oferta de serviços (prioridade mais baixa, usada se nenhuma taxa de prioridade mais alta for especificada).

Se mais de uma taxa estiver efetiva no período da localização, todas as taxas aplicáveis serão usadas. Por exemplo, há uma localização começando em 1 de janeiro e terminando em 31 de janeiro e uma taxa de oferta do fornecedor começando em 1 de outubro e terminando em 10 de janeiro. A taxa de oferta do fornecedor seria usada para fazer pagamentos com relação aos dez primeiros dias da localização e a taxa de oferta de serviços seria usada para os 21 dias restantes da localização. Esse exemplo supõe que nenhuma taxa de localização ou taxa de contrato de utilização exista.

### **Pagando por meio de Contratos de Taxa Fixa**

A organização pode ter um contrato de taxa fixa com um fornecedor ou grupo do fornecedor para pagar:

- v Uma quantia de pagamento definida em uma frequência configurada para um período, por exemplo, \$200 por mês durante um ano
- v A quantia total de um contrato por um período de tempo a ser paga em uma frequência configurada, por exemplo, \$2400 por ano em uma frequência mensal.

Os fornecedores que têm um contrato de taxa fixa com a organização são pagos pelos serviços definidos no contrato, independentemente do volume de serviços entregue. Uma quantia fixa especificada no contrato é paga para cada nova ocorrência de pagamento.

### **Iniciando Processamento de Pagamento**

O processamento de pagamento é iniciado para contratos de taxa fixa mediante a criação e a ativação de um contrato. As informações especificadas no contrato são usadas para estabelecer um planejamento de pagamento para o fornecedor.

#### **Determinando a Quantia do Pagamento**

A quantia total do contrato definida no contrato é paga para o fornecedor, sendo dividida em subpagamentos conforme a frequência especificada no contrato. Por exemplo, \$2400 em uma frequência mensal para um contrato de um ano serão pagos como \$200 por mês. Se uma quantia regular for especificada, a mesma quantia será paga para o fornecedor de forma recorrente conforme a frequência especificada. Por exemplo, um pagamento regular de \$1000 com frequência mensal será pago como \$1000 por mês.

# **Reavaliando Pagamentos**

Devido às mudanças feitas nas entradas para o processo de cálculo de pagamento, às vezes pode ser necessário conduzir um segundo cálculo retrospectivo da quantia a ser paga. Isso é chamado de reavaliação.

O propósito da reavaliação é comparar as saídas de um cálculo de pagamento retrospectivo com as saídas do cálculo de pagamento original. Essa comparação detecta diferenças entre essas saídas, de modo que os passivos ou pagamentos em excesso necessários sejam criados e, subsequentemente, processados. Uma descrição do processamento de reavaliação não está dentro do escopo deste documento, já que o processo de reavaliação é feito pela funcionalidade existente

dentro do Cúram Eligibility and Entitlement Engine. No entanto, há vários "acionadores" de reavaliação possíveis no CPM. Esses acionadores estão descritos detalhadamente abaixo.

### **Reavaliações com Relação a Pagamentos de Faturas, Escalas de Serviço e Localização**

A reavaliação de pagamentos feitos com relação a itens de linha de fatura de serviço, itens de linha da escala de serviço ou informações de localização é necessária quando acontece uma das opções a seguir:

Quando os detalhes de um fornecedor, de uma oferta do fornecedor ou de uma oferta de serviços mudam:

- v Um serviço, um serviço do fornecedor ou uma taxa customizada usados no cálculo de uma quantia de pagamento mudam retrospectivamente
- v O período da taxa é alterado, de modo que um período para o qual o pagamento foi feito com uso de uma taxa agora é coberto por uma taxa diferente
- v A opção de pagamento para um fornecedor é alterada, de modo que um pagamento feito anteriormente usando uma opção de pagamento agora é coberto por outro

Quando um item de linha de fatura de serviço, ou item de linha da escala de serviço ou localização é modificado:

- v Um item de linha de fatura de serviço com relação ao qual os pagamentos já foram feitos são atualizados, e o resultado é que a quantia a ser paga é diferente ou o recebedor é diferente
- v Um item de linha da escala de serviço com relação ao qual os pagamentos já foram feitos é atualizado, e o resultado é que a quantia a ser paga é diferente
- v A duração de uma localização para a qual o pagamento já foi emitido é alterada ou uma localização é excluída

Quando um contrato de utilização é corrigido

v Um contrato de utilização é atualizado, de modo que os pagamentos feitos com o uso da taxa sob o contrato anterior agora são cobertos por uma taxa diferente no contrato corrigido

Quando o item de linha de autorização de serviço é modificado (isso não se aplica a pagamentos feitos com o uso de informações de localização):

- v Um item de linha de autorização de serviço com relação ao qual os pagamentos já foram feitos é atualizado, e o resultado é que a quantia a ser paga agora é diferente. As mudanças na autorização podem incluir mudanças na taxa autorizada, período e/ou unidades autorizadas. A reavaliação ocorre nos seguintes casos:
	- há uma mudança no período no item de linha de autorização de serviço e há itens de linha de fatura de serviço relacionados com status de 'Concluído' para o período fora do novo item de linha de autorização de serviço, e/ou
	- há uma mudança nas unidades no item de linha de autorização de serviço, e o novo valor unitário é menor que o total de unidades faturadas em todos os itens de linha de fatura de serviço relacionados com status de 'Concluído', e/ou
	- há uma mudança na taxa existente no item de linha de autorização de serviço que foi usado para marcar pagamentos, e/ou

– um item de linha de autorização de serviço com um status de 'Em Andamento' ou 'Concluído' está cancelado.

### **Reavaliações com Relação a Pagamentos de Contrato de Taxa Fixa**

Pagamentos com relação a contratos de taxa fixa são feitos com atraso, portanto, não há uma reavaliação com relação a pagamentos em excesso ou insuficientes. No entanto, mediante a rescisão de um contrato de taxa fixa, o sistema corrigirá os planejamentos de pagamento que foram configurados na ativação no contrato. Por exemplo, se um contrato de taxa fixa for configurado para um período de um ano, de 1 de janeiro de 2011 a 31 de dezembro de 2011, com frequência de pagamento mensal e uma quantia total de \$12.000. Todo mês um pagamento de \$1000 será feito para o fornecedor. Se o contrato for finalizado em 15 de março, o pagamento devido até 15 de março será calculado. Quando os pagamentos forem gerados no final do mês (ou seja, no final de março), um pagamento de \$500 será gerado.

# **Gerenciando Deduções do Fornecedor**

Deduções do fornecedor podem ser usadas para alocar uma parte do pagamento de um fornecedor para reaver dinheiro pertencente à organização ou pagar terceiros. Há três tipos de deduções que podem ser configuradas com relação ao pagamento de um fornecedor: dedução aplicada, dedução não aplicada e dedução de terceiros. Elas são descritas a seguir mais detalhadamente.

Deduções do fornecedor podem ser criadas com relação a uma combinação de tipos de pagamento de fornecedor:

- v Fatura do fornecedor
- v Localização do fornecedor
- Contrato do fornecedor
- v Participação do fornecedor

Deduções registradas para um fornecedor são inseridas como uma taxa variável (porcentagem) e serão aplicadas em todos os componentes do pagamento de um fornecedor, independentemente de o pagamento ser emitido diretamente para um fornecedor ou para um nomeado especificado. Para obter informações adicionais sobre deduções, consulte Guia de Deduções do Cúram.

### **Deduções Aplicadas**

Uma dedução aplicada é uma quantia monetária acordada subtraída do pagamento de um fornecedor e aplicada a um dever financeiro pendente devido para o fornecedor. Por exemplo, quando uma taxa de oferta de serviços é reduzida e ocorre um pagamento em excesso para o fornecedor, uma dedução pode ser configurada nos pagamentos subsequentes feitos para o fornecedor até que o pagamento em excesso seja totalmente reavido.

### **Deduções Não Aplicadas**

Uma dedução não aplicada é uma quantia em dinheiro acordada deduzida do pagamento de um fornecedor e usada para fazer um reembolso geral para a organização. Por exemplo, se um pagamento único emergencial for emitido para um fornecedor, a organização poderá deduzir a quantia de pagamentos futuros emitidos para o fornecedor.

### **Deduções de Terceiros**

Uma dedução de terceiros é uma quantia monetária acordada que é deduzida do pagamento de um fornecedor e paga para outro participante. Por exemplo, \$15 do pagamento semanal de um fornecedor pode ser deduzido e aplicado ao pagamento de uma conta de eletricidade para uma companhia de serviço público registrada.

# **Monitoramento de Desempenho**

### **Introdução**

O monitoramento do desempenho dos fornecedores é feito pelas agências para avaliar a eficiência do fornecedor e para estabelecer a prestação de contas do fornecedor para resultados. Isso ajuda a assegurar a entrega da qualidade do serviço para os clientes. O desempenho do fornecedor pode ser avaliado com o uso de medidas estatísticas e/ou feedback sobre a entrega do serviço, ou seja, avaliação do serviço.

O monitoramento do desempenho do fornecedor usando medidas de desempenho e avaliação de serviço é explicado nas seções a seguir.

### **Medida de Desempenho**

Medidas de desempenho são parâmetros que podem ser usados para avaliar os níveis de desempenho dos fornecedores. As medidas são apresentadas como resultados estatísticos de dados coletados. Há quatro áreas principais para as quais o desempenho pode ser medido:

| Area                             | Exemplo de Medida de Desempenho                                                                             |
|----------------------------------|----------------------------------------------------------------------------------------------------|
| Qualidade de Serviço             | Porcentagem de clientes satisfeitos                                                                         |
| Saída de Serviço                 | Número de unidades entregues por cliente                                                                    |
| Eficiência de Serviço            | Custo por unidade de serviço                                                                                |
| Efetividade/Resultado do Serviço | Porcentagem de clientes colocados com<br>sucesso (após benefício do serviço de<br>treinamento para o cargo) |

*Tabela 8. Áreas de Medida de Desempenho*

A medida de desempenho no CPM envolve a configuração de medidas no aplicativo de administração, definindo medidas relevantes para os fornecedores e serviços e determinando os valores reais dessas medidas.

Uma agência define as medidas relevantes para os serviços fornecidos por um fornecedor e, então, coleta informações com relação a essas medidas. Por exemplo, uma medida de 'Colocação de trabalho com sucesso' é definida para um fornecedor que fornece serviços de treinamento para um cargo. A agência então coleta informações para essa medida, ou seja, se o cliente foi ou não colocado. Depois isso é usado para calcular a porcentagem de clientes que foram colocados após o treinamento.

# **Configuração de Medidas de Desempenho**

Medidas de desempenho podem ser configuradas no aplicativo de administração e associadas a ofertas de serviços. Para obter informações adicionais, consulte ["Configurando Critérios de Avaliação para Oferta de Serviços" na página 12.](#page-19-0)

Prontas para uso, as medidas de desempenho a seguir estão disponíveis. A lógica padrão é fornecida para calcular os valores dessas medidas, mas essa lógica pode ser substituída se for necessário. Novas medidas de desempenho também podem ser configuradas.

<span id="page-54-0"></span>*Tabela 9. Medidas Prontas para Uso*

| tipo                             | Medidas Prontas para Uso                                                                                                    |
|----------------------------------|----------------------------------------------------------------------------------------------------|
| Saída de Serviço                 | Número total de unidades entregues, Custo<br>total de serviços entregues, Pagamentos de<br>contratos de taxa fixa, Pagamentos de<br>contratos de utilização. |
| Eficiência de Serviço            | Custo médio por unidade de serviço, Custo<br>médio por resultado bem-sucedido.                                                                               |
| Efetividade/Resultado do Serviço | Taxa de obtenção de resultados de sucesso.                                                                                                    |
| Qualidade de Serviço             | Número de incidentes, Número de<br>investigações, Número de incidentes que<br>requerem investigação.                                                         |

Medidas também podem ser marcadas como aplicáveis para apenas um fornecedor, ou serviço, ou ambos.

*Tabela 10. Configuração 'Aplicável a'*

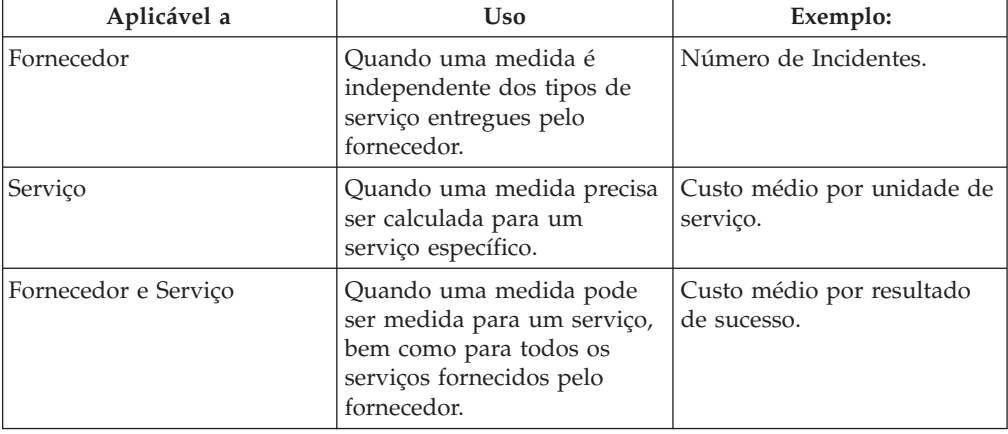

# **Configuração de Medidas de Desempenho e Critérios de Avaliação**

Valores de medidas de desempenho também podem ser determinados com base nos resultados da avaliação da entrega de serviço. Por exemplo, a medida 'Porcentagem de clientes satisfeitos' é determinada com base no número de avaliações de satisfação do cliente aprovadas. Para medidas dependentes de avaliação de serviço, os critérios de avaliação são configurados no aplicativo de administração, junto com faixas de pontuação e resultados. Abaixo está uma configuração de amostra.

Oferta de Serviço - Serviço de treinamento para o cargo

Medida - Satisfação do cliente

Critérios de Avaliação de Serviço relacionados à medida satisfação do cliente (pontuação configurada como 0 para 'Não' e 1 para 'Sim':

- 1. Qual é seu grau de satisfação com a administração do curso?
- 2. Você ficou satisfeito com o conteúdo do curso?

Falha: Pontuação Máxima = 1

Sucesso: Pontuação Mínima = 2

Nesse exemplo, as pontuações são designadas às possíveis respostas e as faixas são definidas para os possíveis resultados. Quando as respostas são coletadas, com base no número de avaliações de serviço bem-sucedidas, a porcentagem de clientes satisfeitos é determinada. Para obter informações adicionais, consulte "Medindo o Desempenho do Fornecedor".

# **Definindo Medidas de Desempenho para um Fornecedor**

Medidas de desempenho configuradas no aplicativo de administração podem ser relacionadas com os fornecedores pelo gerenciador de recursos. As medidas podem ser definidas em dois níveis: no nível do fornecedor (cobrindo todos os serviços) ou para cada serviço fornecido. Isso depende da definição de configuração para a medida - se ela é aplicável apenas a um serviço, ou a um fornecedor, ou a ambos.

Medidas de desempenho também podem ser incluídas nos contratos do fornecedor. As medidas podem ser usadas pelo gerenciador de recursos para monitorar o desempenho do fornecedor como parte da manutenção do contrato. Os valores para as medidas podem ser usados para a tomada de decisões sobre a extensão ou rescisão do contrato.

# **Medindo o Desempenho do Fornecedor**

Dois métodos para calcular valores são suportados: um é baseado em dados internos, como faturas e autorizações, e o outro é a coleta de informações dos clientes por meio da avaliação de serviço. Por exemplo, o valor para a medida 'Número total de clientes atendidos' é calculado com base nos dados internos (Consulte Apêndice A).

A medida 'Porcentagem de clientes satisfeitos' é determinada com base na avaliação de serviço feita na entrega de serviço. Se 5 de 10 clientes atendidos tiverem resultados de avaliação com sucesso, o valor de medidas será 50.

Os valores para as medidas são exibidos com relação ao fornecedor, serviço do fornecedor ou contrato. Os valores exibidos para um contrato são para o período do contrato. Os valores exibidos com relação a um fornecedor ou serviço do fornecedor são calculados com o uso de todos os dados disponíveis desde a inscrição do fornecedor.

# **Avaliação de Serviço**

A avaliação de entregas de serviço envolve responder a perguntas relacionadas a vários fatores que influenciam a entrega, como atenção da equipe, limpeza da instalação, etc. Isso tem dois propósitos: determinar a efetividade da entrega e avaliar a eficiência do fornecedor. Consulte Guia do Cúram Integrated Case Management para obter informações adicionais sobre entrega de serviço e avaliação. A avaliação da eficiência do fornecedor é o foco da avaliação do serviço com relação ao CPM.

Critérios de avaliação são definidos no aplicativo de administração e as respostas são capturadas da entrega do serviço. As respostas são pontuadas para se determinar o resultado da avaliação. O resultado da avaliação pode ser usado para alimentar medidas de desempenho do fornecedor. Para obter informações adicionais, consulte "Medindo o Desempenho do Fornecedor".

# **Configurando Critérios de Avaliação**

Critérios de avaliação podem ser configurados no aplicativo de administração. A configuração envolve especificar o nome do critério, o tipo de resposta para o critério e a pontuação de cada resposta. Abaixo estão alguns critérios de amostra.

1. Critério - A equipe deu a atenção adequada?

Tipo de resposta - booleano.

#### *Tabela 11. Pontuações*

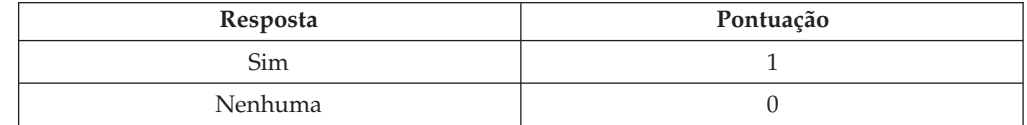

2. Critério - Classifique a limpeza da instalação.

Tipo de resposta - Classificação de 1 a 5.

*Tabela 12. Pontuações*

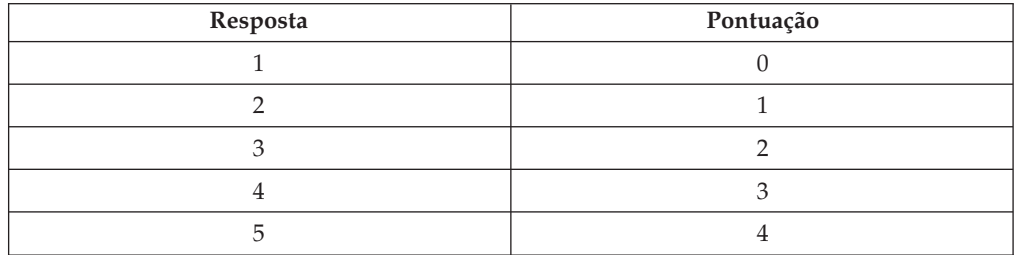

Pontuações são especificadas para as respostas para determinar o resultado da avaliação de serviço.

Após a configuração dos critérios de avaliação, eles precisam ser relacionados à oferta de serviços. Para obter informações adicionais, consulte ["Configurando](#page-19-0) [Critérios de Avaliação para Oferta de Serviços" na página 12.](#page-19-0)

Os valores de medidas de desempenho para uma oferta de serviços também podem ser determinados com base no resultado da avaliação do serviço. Um pré-requisito para isso é relacionar a medida de desempenho com os critérios de avaliação relevantes no aplicativo de administração. Para obter informações adicionais, consulte ["Configuração de Medidas de Desempenho e Critérios de](#page-54-0) [Avaliação" na página 47.](#page-54-0)

# **A Taxonomia dos Serviços**

### **Introdução**

No contexto de serviços humanos, uma taxonomia é uma classificação de serviços organizados em uma estrutura hierárquica, o que permite que uma organização indexe e acesse recursos com base nos serviços que fornece e nas populações alvo que atende. Como uma taxonomia fornece um modo claro e padrão de classificação de serviços, os serviços do fornecedor de indexação usando termos de taxonomia fornecem mais eficiência no acesso às informações do fornecedor. O CPM suporta a Taxonomia de Serviços Humanos AIRS/211 LA County, já que ela é amplamente reconhecida como padrão de mercado na América do Norte. No entanto, organizações que incluem aquelas fora da América do Norte também

podem manter suas próprias taxonomias relevantes para sua área. Portanto, o CPM suporta duas maneiras de criar uma taxonomia, que serão descritas com detalhes neste capítulo:

- v Importando a Taxonomia de Serviços Humanos AIRS/211 LA County
- v Criando e Mantendo Manualmente uma Taxonomia Específica de Organização (Customizada)

# **Mantendo uma Taxonomia AIRS**

# **Sobre a Taxonomia de Serviços Humanos AIRS/211 LA County** 2-1-1 é um número de telefone de três dígitos usado nos EUA e no Canadá que conecta os responsáveis pela chamada a uma grande variedade de informações

sociais, sobre comunidade e serviços do governo. AIRS é o corpo de credenciamento dos centros 2-1-1 e desenvolveu uma taxonomia de serviços humanos que fornece um idioma e uma terminologia padrão para informações e fornecedores de indicação nacionalmente. Ele é um sistema hierárquico que contém mais de 9.200 termos que cobrem a faixa completa de serviços humanos.

A Taxonomia de Serviços Humanos AIRS/211 LA County (chamada de "taxonomia" daqui por diante) é uma propriedade intelectual protegida por copyright da 211 LA County e está disponível apenas para assinantes licenciados. A 211 LA County produz duas versões da taxonomia: uma versão para os EUA e uma versão para o Canadá, que estão disponíveis em inglês e em francês. Quando novos termos se tornam disponíveis ou quando o idioma descrevendo os serviços humanos muda, a taxonomia é modificada de forma adequada. O 211 LA County emite várias atualizações por ano para a taxonomia para atender às necessidades contínuas dos usuários

A taxonomia está disponível para ser transferida por download em formato XML no website da AIRS por usuários inscritos. A taxonomia pode ser incorporada no banco de dados das organizações importando o arquivo por meio do aplicativo de administração CPM.

Informações adicionais sobre a Taxonomia de Serviços Humanos AIRS/211 LA County podem ser localizadas no website www.211taxonomy.org.

### **Estrutura e Conteúdo da Taxonomia AIRS**

A taxonomia tem 9.200 termos que foram classificados em 10 categorias básicas, cada uma separada em no máximo seis níveis. Cada termo descreve um tipo de serviço, programa ou organização usado para categorizar uma oferta do fornecedor. Para aumentar a probabilidade de uma procura bem-sucedida no banco de dados identificando o provedor de serviços mais adequado, um termo também pode ser vinculado a outros conceitos de taxonomia, por exemplo:

- v As Referências Consulte Também vinculam os termos a outros termos relacionados, que podem ajudar a identificar fornecedores alternativos mais úteis
- v Referências de Uso são sinônimos para um termo de taxonomia que permitem que usuários localizem facilmente um tipo de serviço, sem saber a palavra exata usada na taxonomia
- v Conceitos Relacionados são usados para agrupar termos semelhantes, para identificar rapidamente um cluster de serviços identificado com uma determinada população alvo ou problema/necessidade

#### *Tabela 13. Status da Taxonomia*.

A tabela a seguir descreve os vários status da taxonomia. A transição por esses status é descrita nas seções a seguir.

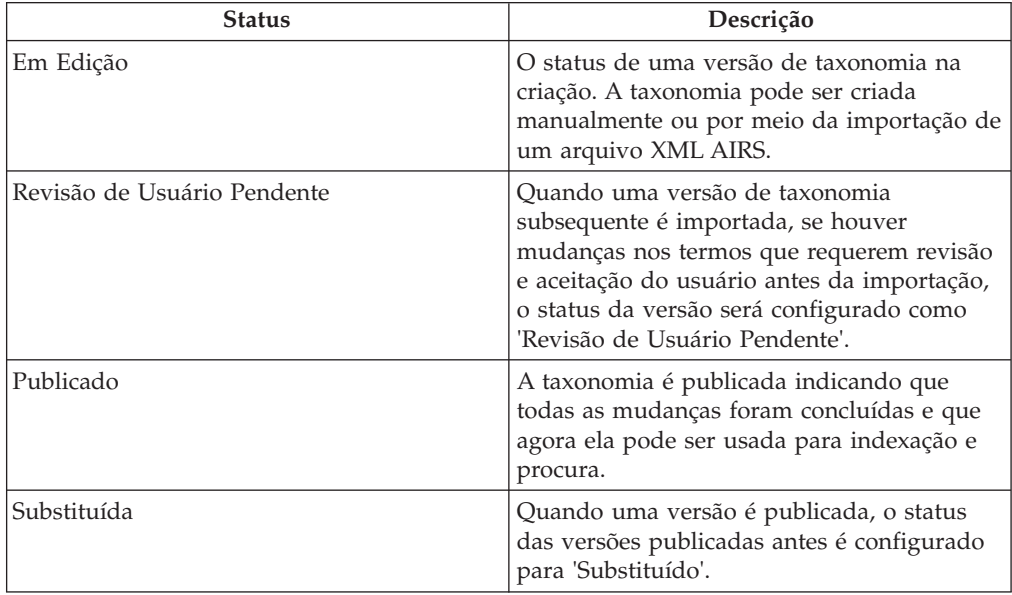

### **Importando o Arquivo XML AIRS**

Organizações inscritas na taxonomia podem fazer o download do arquivo XML e da definição de esquema correspondente do website LA County. O arquivo transferido por download pode então ser importado por meio do componente de administração CPM.

É importante observar que OOTB, o esquema XML AIRS é o único para o qual a importação de um arquivo de taxonomia é suportada. Durante a importação de cada arquivo de taxonomia, uma versão de taxonomia é criada no CPM. O número da versão da taxonomia é copiado do campo de data de liberação do arquivo XML.

### **Customizando a Taxonomia**

É pouco provável que uma organização requeira todos os 9.200 termos importados do arquivo de taxonomia. Uma organização pode controlar quais termos ficarão disponíveis para uso para indexação configurando o status de exibição do termo.

As organizações que usam taxonomia publicada por AIRS também podem incluir termos customizados na taxonomia importada para adequar suas próprias necessidades. Termos customizados são específicos da organização e não fazem parte da taxonomia de terceiros. Novos termos podem ser criados, termos existentes podem ser modificados e termos que não se aplicam à organização podem ser excluídos.

*Tabela 14. Status de Exibição da Taxonomia*.

A tabela a seguir descreve os vários status de exibição para um termo

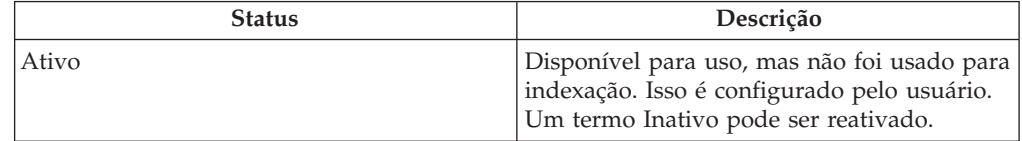

*Tabela 14. Status de Exibição da Taxonomia (continuação)*.

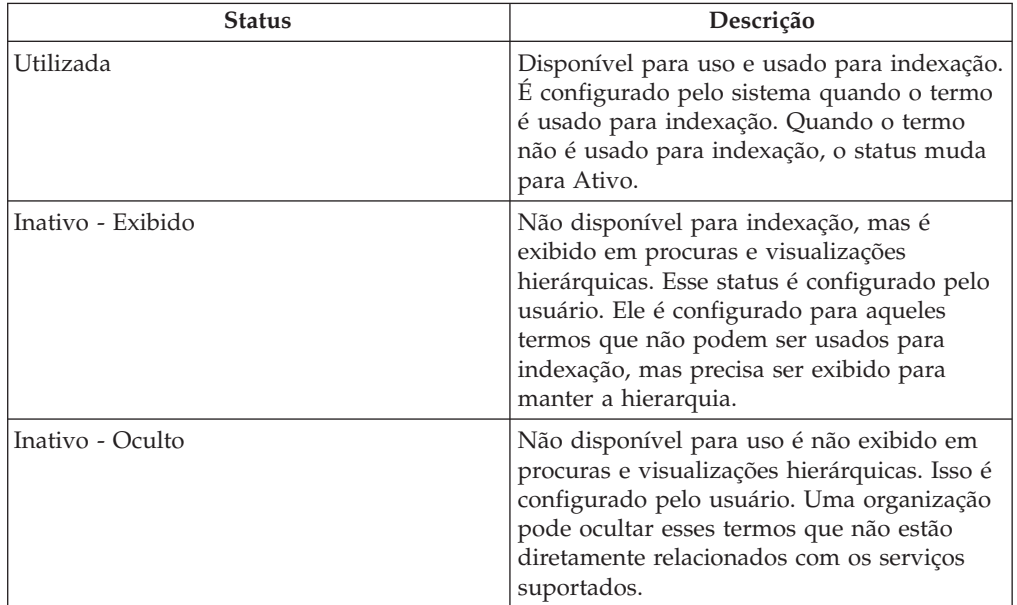

A tabela a seguir descreve os vários status de exibição para um termo

### **Publicando a Taxonomia**

Após todas as customizações necessárias serem feitas, a taxonomia pode ser publicada. A funcionalidade de publicação é fornecida para minimizar qualquer impacto nas procuras enquanto dados de taxonomia estão sendo importados, customizados ou atualizados. Os sistemas de informações e de indicações devem ser precisos e, portanto, é importante assegurar que os dados sendo retornados durante uma procura sejam confiáveis e não serão afetados pelas mudanças feitas nos dados de taxonomia.

Após serem publicados, os termos de taxonomia em uma versão de taxonomia ficam disponíveis para indexação. A publicação da taxonomia deve ser feita não somente após ela ser incorporada no banco de dados pela primeira vez, mas também após quaisquer outras adições e atualizações na taxonomia.

### **Atualizações de Taxonomia**

Uma versão publicada da taxonomia pode ser atualizada de duas maneiras: editando e republicando a versão atual ou importando um arquivo XML atualizado.

Quando somente mudanças pequenas são necessárias na taxonomia, um administrador pode atualizar manualmente os termos, sem importar uma nova versão de taxonomia. A edição de um termo publicado cria uma nova versão 'Em Edição' desse termo. Para que as mudanças sejam disponibilizadas, os termos atualizados precisam ser publicados novamente.

Quando atualizações na taxonomia da AIRS 211 se tornam disponíveis, elas podem ser importadas como novas versões. O processo de importação compara as versões nova e existente e identifica todos os termos que foram incluídos, modificados, substituídos ou removidos e registra essas informações para referência. Os termos que foram substituídos ou removidos são incluídos automaticamente em uma lista de termos que requerem revisão do administrador para confirmar se podem ser removidos do banco de dados.

O CPM também fornece algumas opções que dão ao administrador certa flexibilidade quanto à forma como os termos modificados são manipulados. Antes de selecionar o arquivo para ser importado, o administrador pode escolher se vai ou não revisar quaisquer mudanças antes de elas serem importadas. Além disso, o administrador pode escolher revisar apenas os termos para os quais um determinado elemento mudou, como nome ou definição.

Quando são identificados termos que requerem revisão, o status da versão da taxonomia é 'Revisão de Usuário Pendente'. Quando todos os termos que requerem revisão forem aceitos ou rejeitados, o status da versão da taxonomia se tornará 'Publicado'. A versão de taxonomia anterior se tornará 'Substituído'.

### **Suporte para diversos Idiomas**

Algumas organizações suportam informações e sistemas de indicação em mais de um idioma para usuários internos e quando cidadãos acessam um site público de Informações e Indicações. O CPM suporta isso de duas maneiras principais.

Primeiro, o CPM fornece uma instalação para importar traduções do arquivo XML da taxonomia. Embora as traduções sejam mantidas como arquivos XML separados, a importação de um segundo arquivo XML em um idioma diferente daquele já transferido por upload resulta em uma única versão de taxonomia no banco de dados, para a qual cada termo tem duas descrições - uma em cada idioma. Isso significa que a customização e a indexação têm que acontecer somente uma vez para ambos os idiomas. Atualmente, a única tradução que foi disponibilizada pelo 211 LA County é a versão no idioma francês da Taxonomia Canadense.

Segundo, o suporte padrão para localização de texto é fornecido. Isso permite que um administrador inclua traduções para campos individuais conforme necessário. Ele também pode ser usado quando termos customizados são incluídos em uma versão de taxonomia existente.

# **Mantendo uma Taxonomia Customizada**

O AIRS/211 LA County Taxonomy pode não ser adequado para ser usado por uma organização por inúmeras razões, como:

- v É específico para a América do Norte
- v É extremamente abrangente e, por isso, pode não ser requerido por organizações que não fornecem uma grande variedade de serviços
- Uma organização pode preferir manter uma taxonomia para a qual uma assinatura não é necessária

Essas organizações podem criar sua própria taxonomia customizada, que pode ser usada para indexar serviços e programas.

Uma taxonomia customizada é armazenada com o uso da mesma estrutura de dados e mantida usando processos semelhantes aos para AIRS/211 LA County Taxonomy. A criação de uma taxonomia customizada segue as etapas a seguir:

- v Uma versão de taxonomia é criada com o administrador especificando o nome, o país do idioma e o número da versão
- v Termos são incluídos na taxonomia com o administrador definindo onde fica o termo na hierarquia definindo seu termo pai, configurando o status do termo e incluindo informações adicionais, como referências de uso
- v Quando os termos da taxonomia e a hierarquia estiverem concluídos, a taxonomia será publicada
- v A indexação acontece conforme descrito em "Indexando Serviços do Fornecedor" para categorizar os recursos oferecidos pela organização
- v Atualizações podem ser feitas editando a versão existente e republicando-a

Uma versão 'Em Edição' de uma taxonomia customizada pode ser excluída se não for mais necessária. Traduções também podem ser incluídas com o uso da funcionalidade de localização padrão fornecida.

# **Indexando Serviços do Fornecedor**

Os serviços do fornecedor são categorizados com o uso de termos de taxonomia para maximizar as chances de os usuários ou cidadãos localizarem os recursos mais apropriados para suas necessidades. O processo de vinculação dos termos de taxonomia e serviços do fornecedor é conhecido como indexação.

É importante que a indexação seja executada de maneira padrão e transparente. Para suportar esse objetivo, o AIRS publicou diretrizes com relação à indexação para organizações subscritas no AIRS/211 LA County Taxonomy. O CPM suporta esses princípios de indexação e ajuda o gerenciador de recursos a indexar serviços de forma adequada.

A indexação de serviços do fornecedor é feita pelo gerenciador de recursos, selecionando termos para incluir em um serviço do fornecedor. Cada serviço do fornecedor pode ser indexado com um único termo ou com diversos termos. Os termos que podem ser associados ao serviço do fornecedor devem descrever:

- v O tipo de serviço que a organização está fornecendo
- v A maneira como o serviço é fornecido
- v As pessoas às quais o serviço é destinado
- v O tipo de instalação ou local onde o serviço está sendo fornecido

Indexação composta se refere ao ato de combinar (ou vincular) dois ou mais termos de taxonomia para formar um termo "composto" que represente um único serviço. Geralmente isso é usado quando um recurso pode ser categorizado por um tipo de serviço e uma população alvo, ou por um tipo de serviço e um tipo de instalação.

Exemplos são "Despensa \* Mulheres" para indexar uma despensa destinada a mulheres, ou "Aconselhamento para Jovens/Adolescentes \* Jovens em Risco" para indexar um programa de aconselhamento para adolescentes em situação de risco.

Um índice também pode ser removido de um serviço do fornecedor se, por alguma razão, ele não for mais apropriado para categorizar o serviço dessa forma.

O exemplo fornecido na seção a seguir ilustra um exemplo de indexação composta.

### **Recuperando Informações do Recurso**

A indexação de recursos (serviços do fornecedor) com relação aos termos da taxonomia de serviços aumenta as chances de uma procura por um determinado recurso ser bem-sucedida. O CPM fornece APIs que podem ser usadas para alavancar esses recursos de procura mais extensivos, que são ilustrados pelo exemplo a seguir.

Uma agência fornece serviços para crianças ou adolescentes vulneráveis. Um dos fornecedores usados, "Park Street Outreach Center", é uma organização que oferece programas de aconselhamento para meninas vulneráveis. O serviço associado ao

fornecedor no CPM é 'Serviços de Aconselhamento'. Enquanto está indexando o serviço do fornecedor, o Gerenciador de Recursos o associa ao termo de serviço 'Aconselhamento para Jovens/Adolescentes', junto com os termos alvo 'Em Risco' e 'Garotas' para formar um índice composto.

Sem os índices, para retornar o serviço de aconselhamento do Park Street Outreach, uma procura teria que incluir a palavra "Aconselhamento". Com o índice composto acima, uma procura por "em risco", "adolescente", "garotas" ou "aconselhamento" recuperaria o serviço do fornecedor.

Observe que um serviço deve estar indexado em relação a termos de taxonomia de serviços para a pesquisa de palavra-chave.

# **Autoatendimento de Fornecedor**

# **Introdução**

Para facilitar a visualização de informações mantidas pela organização sobre um fornecedor e o envio de faturas e escalas de serviço online, os fornecedores recebem acesso ao aplicativo de autoatendimento do fornecedor. Isso é feito fornecendo credenciais de login que os fornecedores registrados podem usar para acessar o aplicativo. Grupos do fornecedor também podem obter acesso ao aplicativo de autoatendimento para gerenciar seus detalhes, bem como detalhes dos fornecedores associados ao grupo.

# **Introdução ao Autoatendimento**

Indivíduos ou organizações interessados em se tornar um fornecedor registrado com uma organização SEM podem enviar um inquérito por meio do autoatendimento. Após o registro, eles podem solicitar credenciais de login para acessarem seus detalhes. Cada um é descrito abaixo:

#### **Enviando um Inquérito**

Um inquérito é uma comunicação oficial com as organizações que permite que fornecedores em potencial registrem seu interesse em se juntar à organização como fornecedores registrados. Elas podem criar um inquérito visitando o autoatendimento como usuário guest. Após um inquérito ser enviado, ele entra em uma fila de trabalhos de inquérito, onde pode ser analisado pelo gerenciador de recursos no devido curso. O gerenciador de recursos pode converter o inquérito em um fornecedor registrado ou, alternativamente, fechar o inquérito.

### **Obtendo Credenciais de Login**

Um fornecedor registrado pode acessar o aplicativo de autoatendimento do fornecedor como usuário guest onde pode solicitar credenciais de login. O fornecedor precisa escolher um nome de usuário e, junto com ele, fornecer o número de referência gerado e comunicado pela organização. Após a verificação da validade do número de referência fornecido, uma senha é gerada pelo sistema e enviada para a conta de email principal do fornecedor. O fornecedor pode então usar o nome de usuário e a senha para efetuar login no aplicativo e acessar seus detalhes.

Caso a senha seja esquecida, os fornecedores também podem restabelecer a senha. Isso é feito validando o nome de usuário e o número de referência e depois enviando a nova senha para a conta de email do fornecedor.

# **Funções do Autoatendimento**

Fornecedores podem visualizar todos os detalhes, como credenciais, pessoas associadas a eles e dados financeiros. Além disso, eles podem enviar faturas de serviço e escalas de participação por meio de autoatendimento de fornecedor.

#### **Enviando Faturas de Serviço**

Os fornecedores podem visualizar os detalhes dos pagamentos que foram feitos para eles, bem como quaisquer faturas de serviço que eles enviaram para a organização. Os fornecedores também podem enviar as faturas de serviço via aplicativo de autoatendimento. Isso pode ser feito criando uma fatura de serviço e depois itens de linha dentro dela. Faturas de serviço enviadas por meio de autoatendimento são criadas como solicitações para serem revisadas primeiro pelo gerenciador de recursos. Após o gerenciador de recursos aceitar a solicitação, itens de linha e faturas de serviço são disponibilizados para o usuário financeiro para processamento adicional. Depois disso, as faturas de serviço seguem o mesmo ciclo de vida que o descrito no capítulo 12, Pagando Fornecedores.

#### **Enviando Escalas de Participação**

Fornecedores podem visualizar escalas de serviço geradas para eles para todos os clientes planejados para um determinado período e registrar a participação deles. Para clientes não listados nas escalas de serviço, mas autorizados a receberem os serviços, por exemplo, clientes executando vouchers, o fornecedor pode gerar uma escala de serviço em branco e incluir o cliente manualmente. Após a participação do cliente ser registrada, os fornecedores podem enviar as escalas de serviço nas quais os itens de linha da escala de serviço são enviados para processamento. Para obter mais informações sobre como inserir a participação e o processamento de escalas de serviço, consulte ["Registrando Participação do Cliente" na página 31.](#page-38-0) Ao contrário das faturas, nenhuma solicitação é criada em caso de escalas de participação, e são enviadas diretamente para processamento, onde são vinculadas e validadas.

# **Conclusão**

# **Resumo de Conceitos Cobertos**

O Cúram Provider Management é uma solução abrangente para gerenciar interações do fornecedor com a organização. Os recursos-chave do gerenciamento de provedores são:

- v Um registro de serviço centralizado é fornecido para permitir que a organização armazene informações relacionadas ao serviço para fornecedores
- v A funcionalidade está disponível para permitir que a organização gerencie uma grande variedade de detalhes do fornecedor, incluindo credenciais e contrato
- v O processamento de localização de cliente é fornecido para permitir que a organização ligue requisitos do cliente às localizações do fornecedor, fornecendo funcionalidade de listas de espera, reserva e localização, que permitem que o CPM interaja com sistemas de processamento de caso externos
- v O processamento de rastreamento de participação está disponível para permitir que a participação do cliente nas ofertas de serviços seja controlada e gerenciada para fornecedores
- v Incidentes e investigações podem ser mantidos para os fornecedores
- v As finanças do fornecedor podem ser gerenciadas. Isso inclui manipulação de faturas de serviço, processamento de escala de participação e deduções de pagamento do fornecedor

v O acesso externo para fornecedores está disponível, o que permite que os fornecedores gerenciem suas ofertas de serviços, enviem escalas de serviço e enviem inquéritos para a organização

# **Informações Adicionais**

Informações adicionais sobre os tópicos cobertos neste guia estão na documentação do CPM listada abaixo:

**Guia para Desenvolvedores do Gerenciamento de Provedores do Cúram** O propósito deste guia é descrever as várias opções para customização do CPM e fornecer instruções sobre como customizar o componente CPM usando essas opções.

# **Apêndice A**

# **Determinação de Medidas de Desempenho Prontas para Uso**

1. A. Número de Clientes Atendidos em nível de fornecedor = a + b, em que:

a= Número total de clientes em todos os Itens de Linha de Fatura de Serviço/Itens de Linha de Escala de Serviço relacionados ao fornecedor

b= Número total de clientes em todos os registros de localização 'Ativos' para o fornecedor para todas as ofertas do fornecedor pagas com base em localização.

B. Número de Clientes Atendidos para um serviço= a + b, em que:

a= Número total de clientes em todos os Itens de Linha de Fatura de Serviço/Itens de Linha de Escala de Serviço para o serviço.

b= Número total de clientes em todos os registros de localização 'Ativos' para o serviço do fornecedor pago com base em elemento.

- 2. Número de Incidentes = Número total de incidentes 'Abertos' e 'Fechados' com relação ao fornecedor.
- 3. Número de Investigações = Número total de investigações com relação ao fornecedor.
- 4. O valor da medida de desempenho que é dependente da avaliação de serviço é determinado da seguinte forma:

a. Se a Saída para a medida de desempenho for 'Porcentagem', Valor Real = (número de avaliações de entrega de serviço com resultado configurado como 'Sucesso' para o fornecedor ou serviço do fornecedor/número total de avaliações de entrega de serviço para esse fornecedor ou serviço do fornecedor)\*100.

b. Se a Saída para a medida de desempenho for configurada como 'Número', Valor Real = número de avaliações de entrega de serviço com resultado configurado como 'Sucesso' para o fornecedor ou serviço do fornecedor, em que o resultado é aquele determinado para o conjunto de critérios de avaliação de serviço definido para a medida de desempenho.

- 5. Taxa de obtenção de resultados com sucesso = (número de entregas de serviço para o fornecedor/serviço do fornecedor com Resultado Obtido configurado como 'Alcançado'/número de entregas de serviço para o fornecedor/serviço do fornecedor com Resultado Obtido configurado como 'Alcançado' ou 'Não Alcançado')\*100.
- 6. Custo médio por resultado de sucesso obtido para um fornecedor/serviço do fornecedor = Custo total de pagamentos feitos com relação a todas as entregas

de serviço para o fornecedor ou serviço do fornecedor/número de entregas de serviço para o fornecedor ou serviço do fornecedor para os quais o resultado é 'alcançado'.

- 7. Número de Incidentes que Requerem Investigações = Número total de incidentes 'encerrados' com relação ao fornecedor com motivo de encerramento "Encaminhado para Investigação".
- 8. A. Custo Total de Serviços Entregues para o Fornecedor= a+b em que a =Total de Pagamentos com relação a todos os itens de linha de fatura de serviço/itens de linha de escala de serviço/Contrato de Taxa Fixa para o fornecedor

b =Total de Pagamentos com relação a todos os registros de localização para o fornecedor para todas as ofertas do fornecedor pagas com base em localização.

B. Custo Total de Serviços Entregues para um Serviço=a+b, em que

a =Total de Pagamentos com relação a todos os itens de linha de fatura de serviço/itens de linha de escala de serviço/Contrato de Taxa Fixa para o serviço do fornecedor

b =Total de Pagamentos com relação a todos os registros de localização para esse serviço.

- 9. Pagamento de Contrato de Taxa Fixa = Total de pagamentos com relação a todos os contratos de taxa fixa para o fornecedor ou serviço do fornecedor.
- 10. A. Pagamentos de Contrato de Utilização para um Fornecedor = Total de pagamentos com relação a todos os itens de linha de fatura de serviço/itens de linha de escala de serviço, para o período de sobreposição entre o contrato e os itens de linha de fatura de serviço/itens de linha de escala de serviço para o fornecedor para todas as ofertas do fornecedor incluídas no contrato + Total de pagamentos com relação a todas as localizações para o fornecedor e todas as ofertas do fornecedor incluídas no contrato que são pagas com base na localização para o período de sobreposição entre o contrato e as localizações.

B. Pagamentos de Contrato de Utilização para um Serviço = Total de pagamentos com relação a todos os itens de linha de fatura de serviço/itens de linha de escala de serviço, para o período de sobreposição entre o contrato e os itens de linha de fatura de serviço/itens de linha de escala de serviço para o serviço do fornecedor + Total de pagamentos com relação a todas as localizações para o serviço do fornecedor incluídas no contrato que são pagas com base na localização para o período de sobreposição entre o contrato e as localizações.

11. A. Número total de unidades entregues = a+b, em que

a=Número total de unidades em todos os itens de linha de fatura de serviço e/ou itens de linha da escala de serviço 'Concluídos' para o fornecedor

b=A duração da localização em dias até agora em todos os registros de localização 'Ativos' para todas as ofertas do fornecedor que são pagas com base na localização para o período e as unidades de medida para as quais é o 'local' para o fornecedor.

B. Número total de unidades entregues  $=$  a  $+$  b, em que

a=Número total de unidades em todos os itens de linha de fatura de serviço e/ou itens de linha da escala de serviço 'Concluídos' para o serviço do fornecedor

b=A duração da localização em dias até agora em todos os registros de localização 'Ativos' para o serviço do fornecedor que é pago com base na localização para o período e as unidades de medidas para as quais é o 'local'.

12. Custo Médio por Unidade de Serviço = (A)+(B)/(C)+(D) em que:

(A) =Total de pagamentos com relação a todos os itens de linha de fatura de serviço/itens de linha de escala de serviço/Contrato de Taxa Fixa para oferta do fornecedor

(B)=Total de pagamentos com relação a todos os registros de localização para a oferta do fornecedor que é paga com base em localização

(C)=Número total de unidades em todos os itens de linha de fatura de serviço/itens de linha de escala de serviço 'Concluídos' para a oferta do fornecedor

(D)=A duração da localização em dias até agora em todos os registros de localização para a oferta do fornecedor que é paga com base na localização para o período e as unidades de medida para as quais é o 'local'.

# **Avisos**

Essas informações foram desenvolvidas para produtos e serviços oferecidos nos Estados Unidos. É possível que a IBM não ofereça em outros países os produtos, serviços ou recursos discutidos neste documento. Consulte o representante IBM local para obter informações sobre os produtos e serviços disponíveis atualmente em sua área. Qualquer referência a produtos, programas ou serviços IBM não significa que somente produtos, programas ou serviços IBM possam ser utilizados. Qualquer produto, programa ou serviço funcionalmente equivalente, que não infrinja nenhum direito de propriedade intelectual da IBM poderá ser utilizado. Entretanto, a avaliação e verificação da operação de qualquer produto, programa ou serviço não IBM são de responsabilidade do Cliente. A IBM pode ter patentes ou solicitações de patentes pendentes relativas a assuntos descritos nesta publicação. O fornecimento dessa publicação não concede ao Cliente nenhuma licença para essas patentes. Pedidos de licença devem ser enviados, por escrito para

Gerência de Relações Comerciais e Industriais da IBM Brasil

Av. Pasteur, 138-146

Botafogo

Rio de Janeiro, RJ

CEP 22290-240

Para pedidos de licença relacionados a informações de DBCS (Conjunto de Caracteres de Byte Duplo), entre em contato com o Departamento de Propriedade Intelectual da IBM em seu país ou envie pedidos de licença, por escrito, para:

Intellectual Property Licensing

Legal and Intellectual Property Law.

IBM Japan Ltd.

19-21, Nihonbashi-Hakozakicho, Chuo-ku

Tokyo 103-8510, Japan

O parágrafo a seguir não se aplica ao Reino Unido ou qualquer outro país em que tais disposições não estejam de acordo com a legislação local: A INTERNATIONAL BUSINESS MACHINES CORPORATION FORNECE ESTA PUBLICAÇÃO "NO ESTADO EM QUE SE ENCONTRA", SEM GARANTIA DE NENHUM TIPO, SEJA EXPRESSA OU IMPLÍCITA, INCLUINDO, MAS A ELAS NÃO SE LIMITANDO, AS GARANTIAS IMPLÍCITAS DE NÃO INFRAÇÃO, COMERCIALIZAÇÃO OU ADEQUAÇÃO A UM DETERMINADO PROPÓSITO. Alguns países não permitem a exclusão de garantias expressas ou implícitas em certas transações; portanto, essa disposição pode não se aplicar ao Cliente.

Estas informações podem incluir imprecisões técnicas ou erros tipográficos. Periodicamente, são feitas alterações nas informações aqui contidas; tais alterações serão incorporadas em futuras edições desta publicação. A IBM pode fazer aperfeiçoamentos e/ou alterações nos produtos ou programas descritos nesta publicação a qualquer momento sem aviso prévio.

Referências nestas informações a Web sites não IBM são fornecidas apenas por conveniência e não representam de forma alguma um endosso a esses Web sites. Os materiais contidos nesses Web sites não fazem parte dos materiais deste produto IBM e a utilização desses Web sites é de inteira responsabilidade do Cliente.

A IBM pode utilizar ou distribuir as informações fornecidas da forma que julgar apropriada sem incorrer em qualquer obrigação para com o Cliente. Licenciados deste programa que desejam obter informações adicionais sobre este assunto com o objetivo de permitir: (i) a troca de informações entre programas criados independentemente e outros programas (incluindo este) e (ii) a utilização mútua das informações trocadas, devem entrar em contato com:

Gerência de Relações Comerciais e Industriais da IBM Brasil

AV. Pasteur, 138-146

Botafogo

Rio de Janeiro, RJ

CEP 22290-240

Tais informações podem estar disponíveis, sujeitas a termos e condições apropriadas, incluindo, em alguns casos, o pagamento de uma taxa.

O programa licenciado descrito nesta publicação e todo o material licenciado disponível são fornecidos pela IBM sob os termos do Contrato com o Cliente IBM, do Contrato de Licença de Programa Internacional IBM ou de qualquer outro contrato equivalente.

Quaisquer dados de desempenho contidos aqui foram determinados em ambientes controlados. Portanto, os resultados obtidos em outros ambientes operacionais poderão variar significativamente. Algumas medidas podem ter sido tomadas em sistemas de nível de desenvolvimento e não há garantia de que estas medidas serão iguais em sistemas geralmente disponíveis. Além disso, algumas medidas podem ter sido estimadas por dedução. O resultado real pode variar. Os usuários deste documento devem verificar os dados aplicáveis para seus ambientes específicos.

As informações relativas a produtos não IBM foram obtidas junto aos fornecedores dos respectivos produtos, de seus anúncios publicados ou de outras fontes disponíveis publicamente.

A IBM não testou estes produtos e não pode confirmar a precisão de seu desempenho, compatibilidade nem qualquer outra reivindicação relacionada a produtos não-IBM. Dúvidas sobre a capacidade de produtos não-IBM devem ser encaminhadas diretamente a seus fornecedores.

Todas as declarações relacionadas aos objetivos e intenções futuras da IBM estão sujeitas a alterações ou cancelamento sem aviso prévio e representam apenas metas e objetivos.

Todos os preços da IBM mostrados são preços de varejo sugeridos pela IBM, são atuais e estão sujeitos a alteração sem aviso. Os preços de revendedor podem variar.

Estas informações foram projetadas apenas com o propósito de planejamento. As informações deste documento estão sujeitas a alterações antes da disponibilização para comércio dos produtos descritos.

Estas informações contêm exemplos de dados e relatórios utilizados nas operações diárias de negócios. Para ilustrá-los da forma mais completa possível, os exemplos incluem nomes de indivíduos, empresas, marcas e produtos. Todos esses nomes são fictícios e qualquer semelhança com nomes e endereços utilizados por uma empresa real é mera coincidência.

#### LICENÇA DE COPYRIGHT:

Estas informações contêm programas de aplicativos de amostra na linguagem fonte, ilustrando as técnicas de programação em diversas plataformas operacionais. Você pode copiar, modificar e distribuir esses programas de exemplo sem a necessidade de pagar à IBM, com objetivos de desenvolvimento, utilização, marketing ou distribuição de programas aplicativos em conformidade com a interface de programação do aplicativo para a plataforma operacional para a qual os programas de exemplo são criados. Esses exemplos não foram testados completamente em todas as condições. Portanto, a IBM não pode garantir ou implicar a confiabilidade, manutenção ou função destes programas. Os programas de exemplo são fornecidos "NO ESTADO EM QUE SE ENCONTRAM", sem garantia de nenhum tipo. A IBM não se responsabiliza por qualquer dano proveniente do uso desses programas de amostra.

Cada cópia ou parte deste programas de exemplo ou qualquer trabalho derivado deve incluir um aviso de direitos autorais com os dizeres:

© (nome da empresa) (ano). Partes deste código são derivadas dos Programas de Exemplo da IBM Corp.

© Copyright IBM Corp. \_enter the year or years\_. Todos os direitos reservados.

Se estas informações estiverem sendo exibidas em formato eletrônico, as fotografias e ilustrações coloridas podem não aparecer.

### **Considerações de Política de Privacidade**

Os produtos de Software IBM, incluindo soluções de software como serviço ("Ofertas de Software") podem usar cookies ou outras tecnologias para coletar informações de uso do produto, ajudar a melhorar a experiência do usuário final, ajudar a customizar as interações com o usuário final ou para outros fins. Em muitos casos, nenhuma informação de identificação pessoal é coletada pelas Ofertas de Software. Algumas de nossas Ofertas de Software podem ajudá-lo a coletar informações de identificação pessoal. Se esta Oferta de Software usar cookies para coletar informações de identificação pessoal, serão estabelecidas abaixo informações específicas sobre o uso de cookies por parte desta oferta.

Dependendo das configurações implementadas, esta Oferta de Software poderá usar cookies de sessão ou outras tecnologias semelhantes que coletam nomes dos usuários, senhas ou outras informações de identificação pessoal para fins de gerenciamento de sessão, autenticação, aprimoramento da usabilidade do usuário, configuração de conexão única e/ou outros fins de rastreamento de uso e/ou funcionais. Esses cookies ou outras tecnologias semelhantes não podem ser desativados.

Se as configurações implementadas por esta Oferta de Software permitirem a você, como cliente, coletar informações de identificação pessoal de usuários finais por meio de cookies e outras tecnologias, procure obter conselhos legais quanto às leis aplicáveis a essa coleta de dados, incluindo requisitos sobre avisos e consentimento.

Para obter informações adicionais sobre o uso de diversas tecnologias, incluindo cookies, para esses fins, consulte a Política de Privacidade da IBM em <http://www.ibm.com/privacy> e a Declaração de Privacidade Online da IBM em <http://www.ibm.com/privacy/details> nas seções intituladas "Cookies, Web Beacons e Outras Tecnologias" e "Produtos de Software IBM e Declaração de Privacidade do Software como Serviço" em http://www.ibm.com/software/info/ product-privacy.

### **Marcas Registradas**

IBM, o logotipo IBM e ibm.com são marcas ou marcas registradas da International Business Machines Corp., registradas em muitos países no mundo todo. Outros nomes de produtos e serviços podem ser marcas registradas da IBM ou de outras empresas. Uma lista atual de marcas registradas da IBM está disponível na web em "Copyright and trademark information" em [http://www.ibm.com/legal/us/en/](http://www.ibm.com/legal/us/en/copytrade.shtml) [copytrade.shtml.](http://www.ibm.com/legal/us/en/copytrade.shtml)

Adobe, o logotipo Adobe e Portable Document Format (PDF) são marcas ou marcas registradas da Adobe Systems Incorporated nos Estados Unidos e/ou em outros países.

Microsoft e Word são marcas registradas da Microsoft Corporation nos Estados Unidos e/ou em outros países.

Outros nomes podem ser marcas registradas de seus respectivos proprietários. Outros nomes de empresas, produtos e serviços podem ser marcas registradas ou marcas de serviços de terceiros.
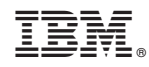

Impresso no Brasil